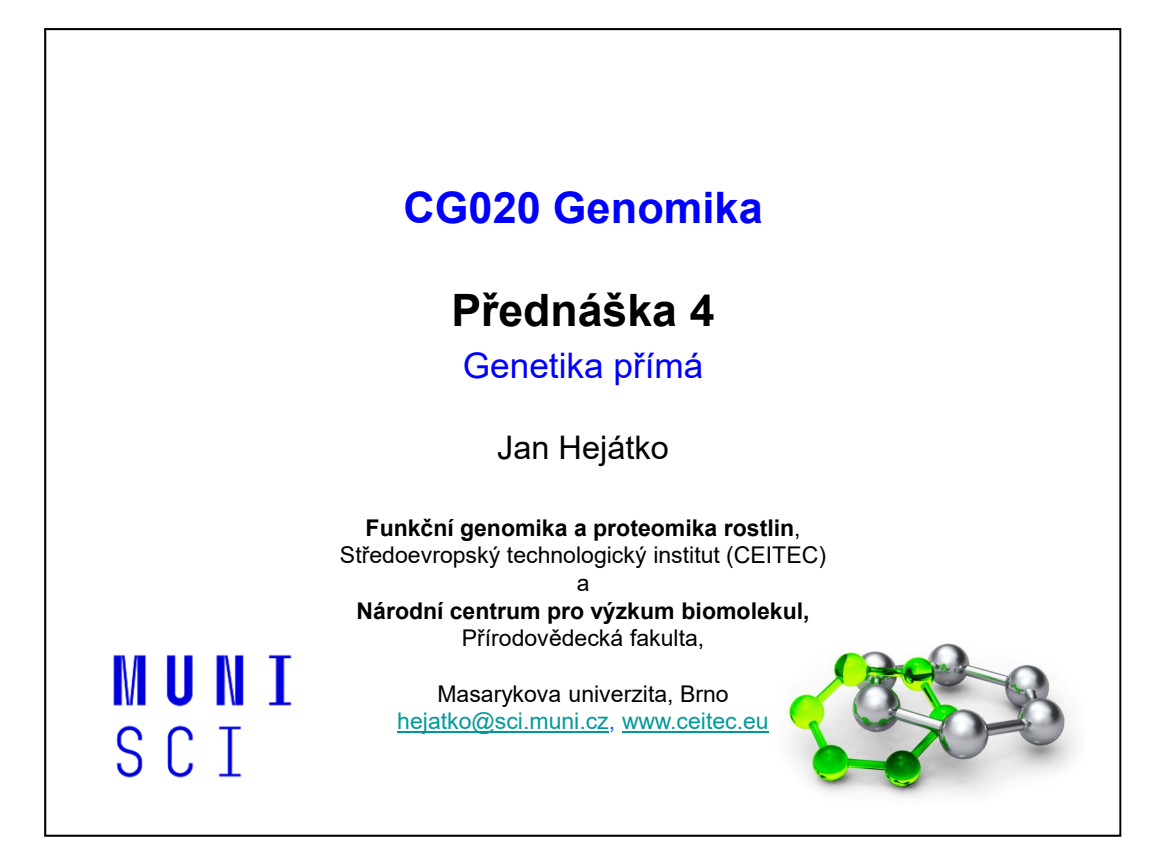

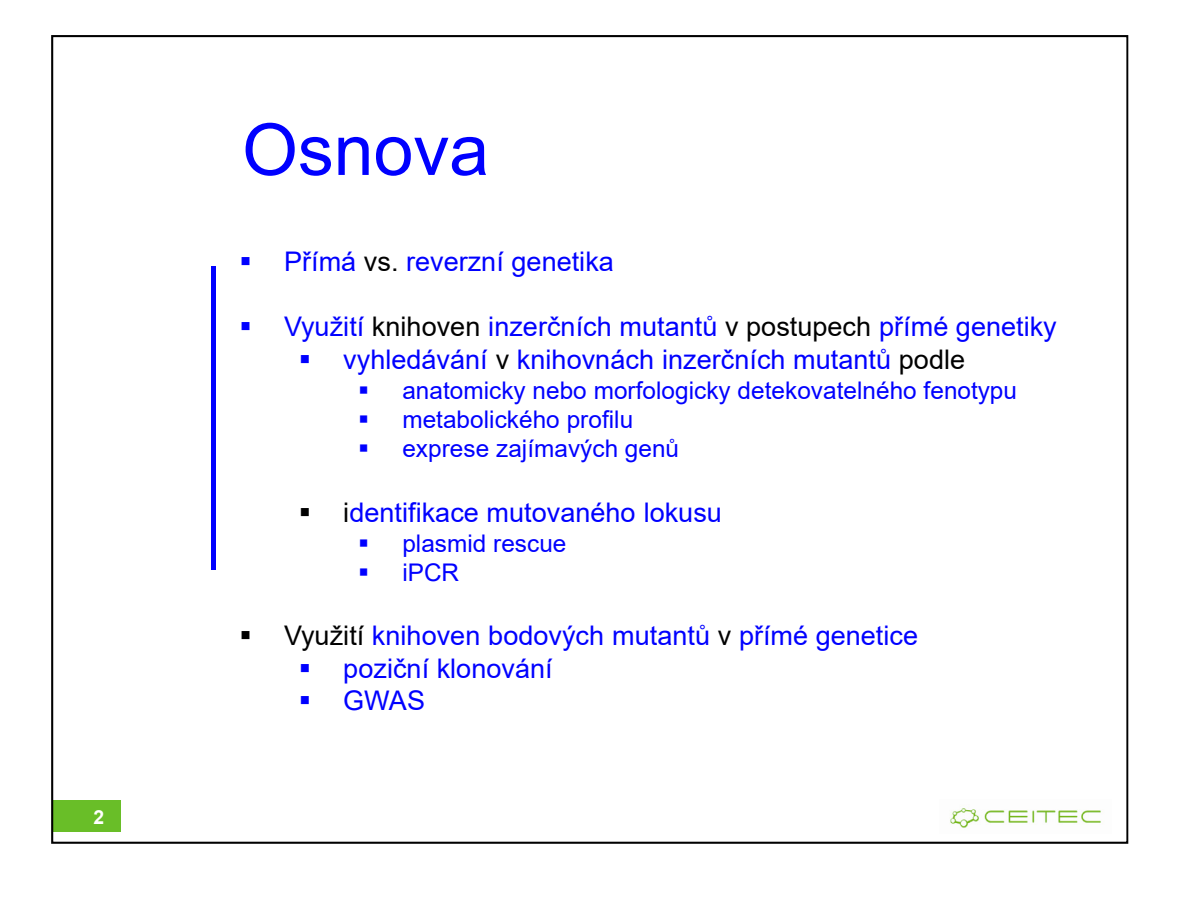

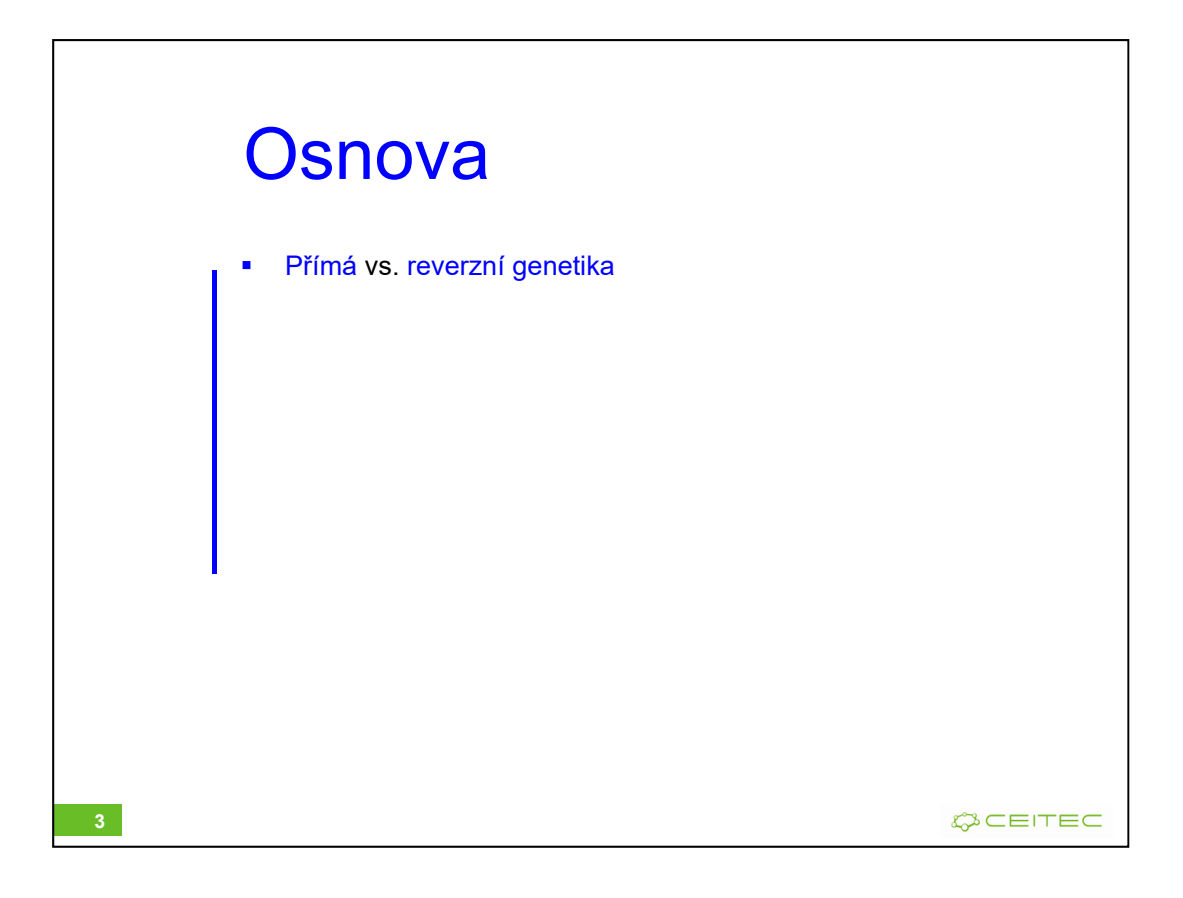

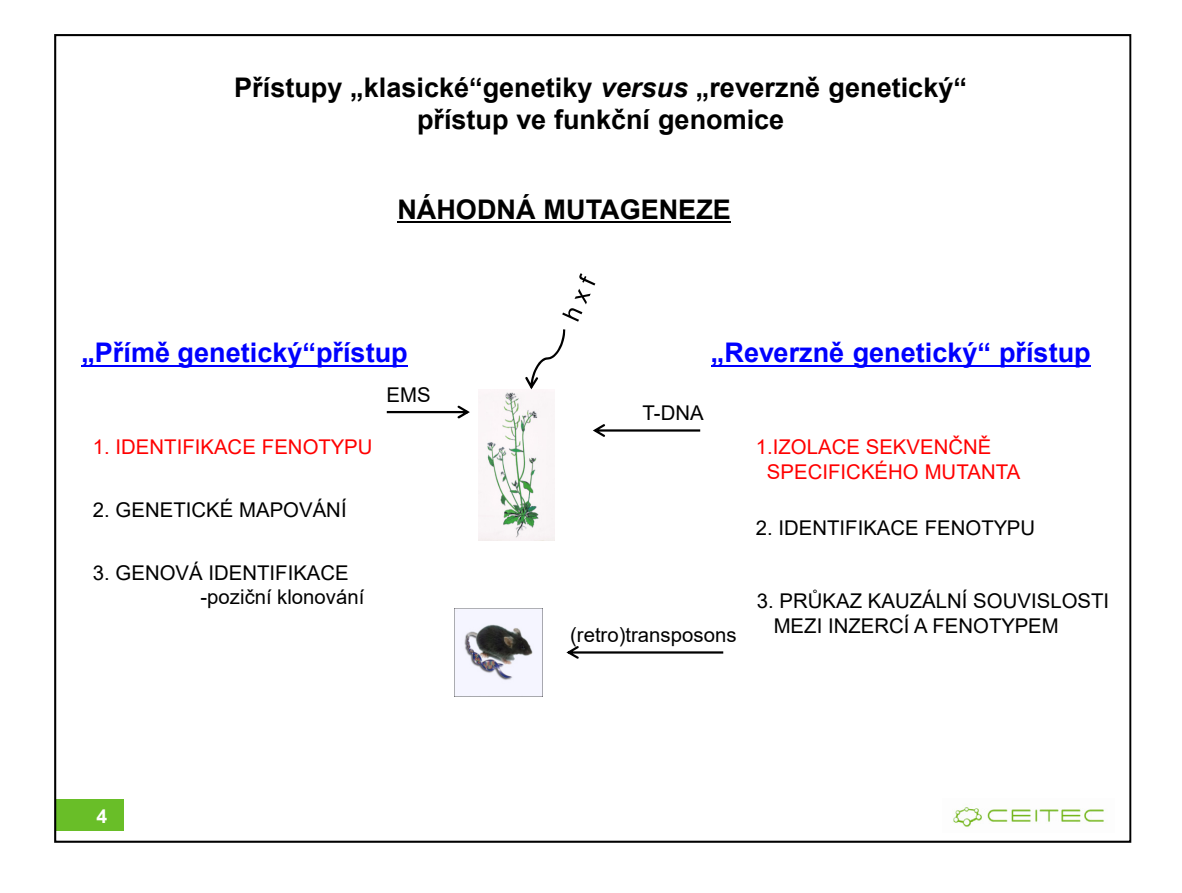

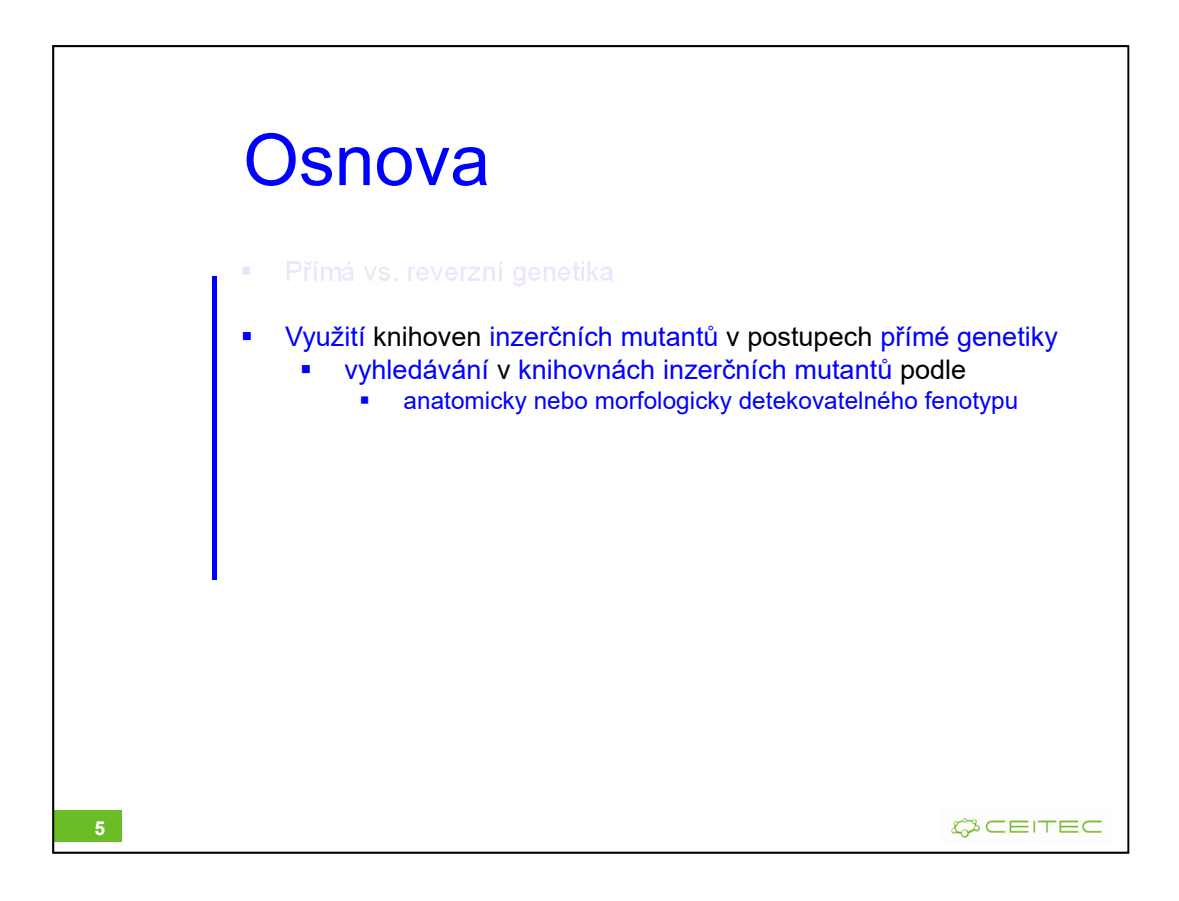

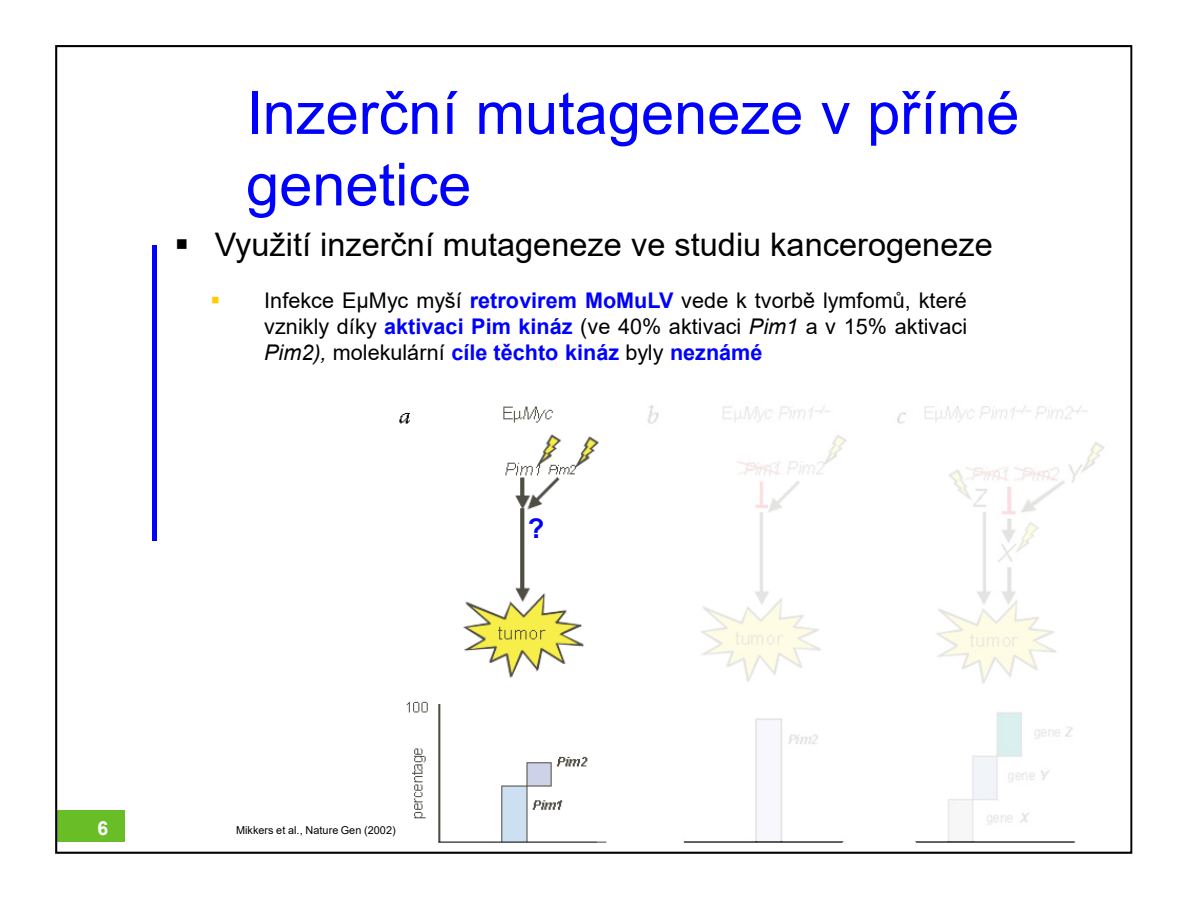

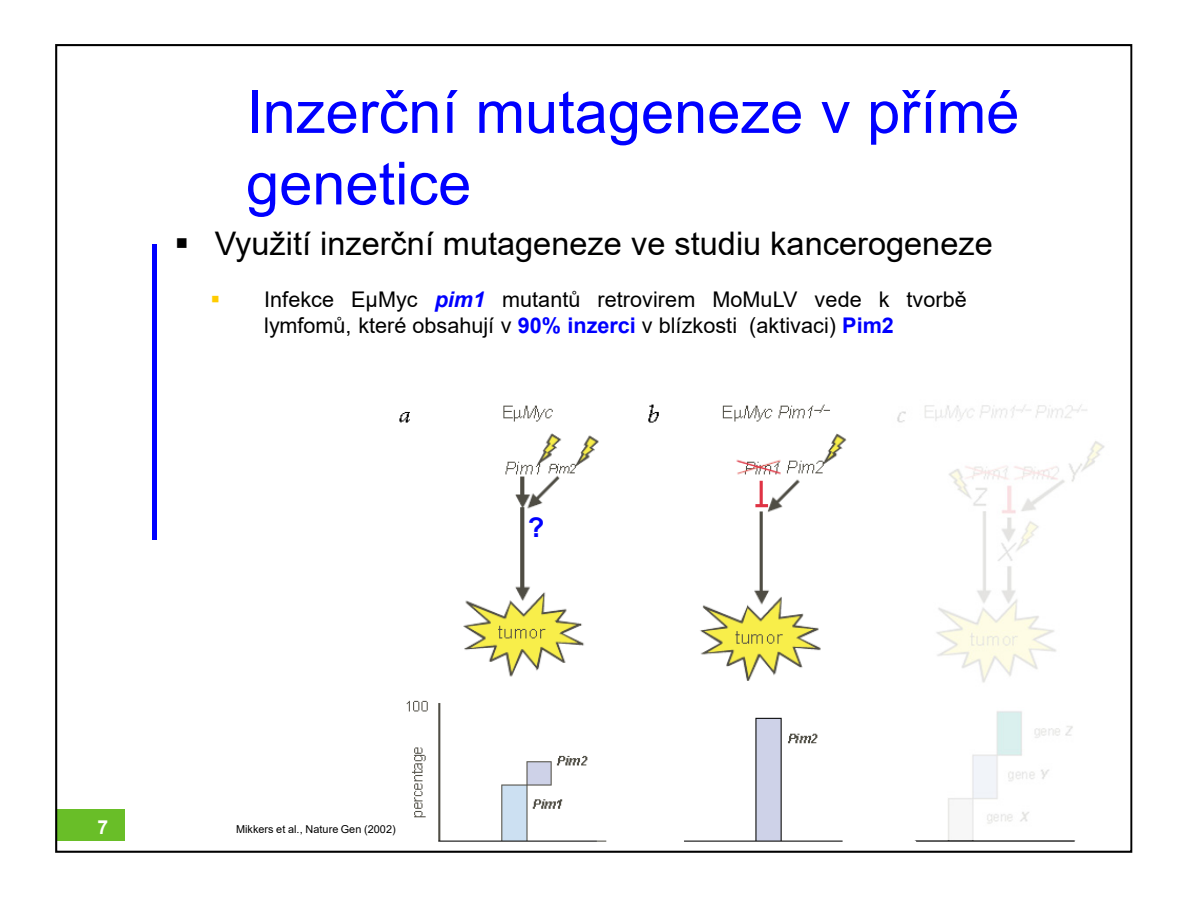

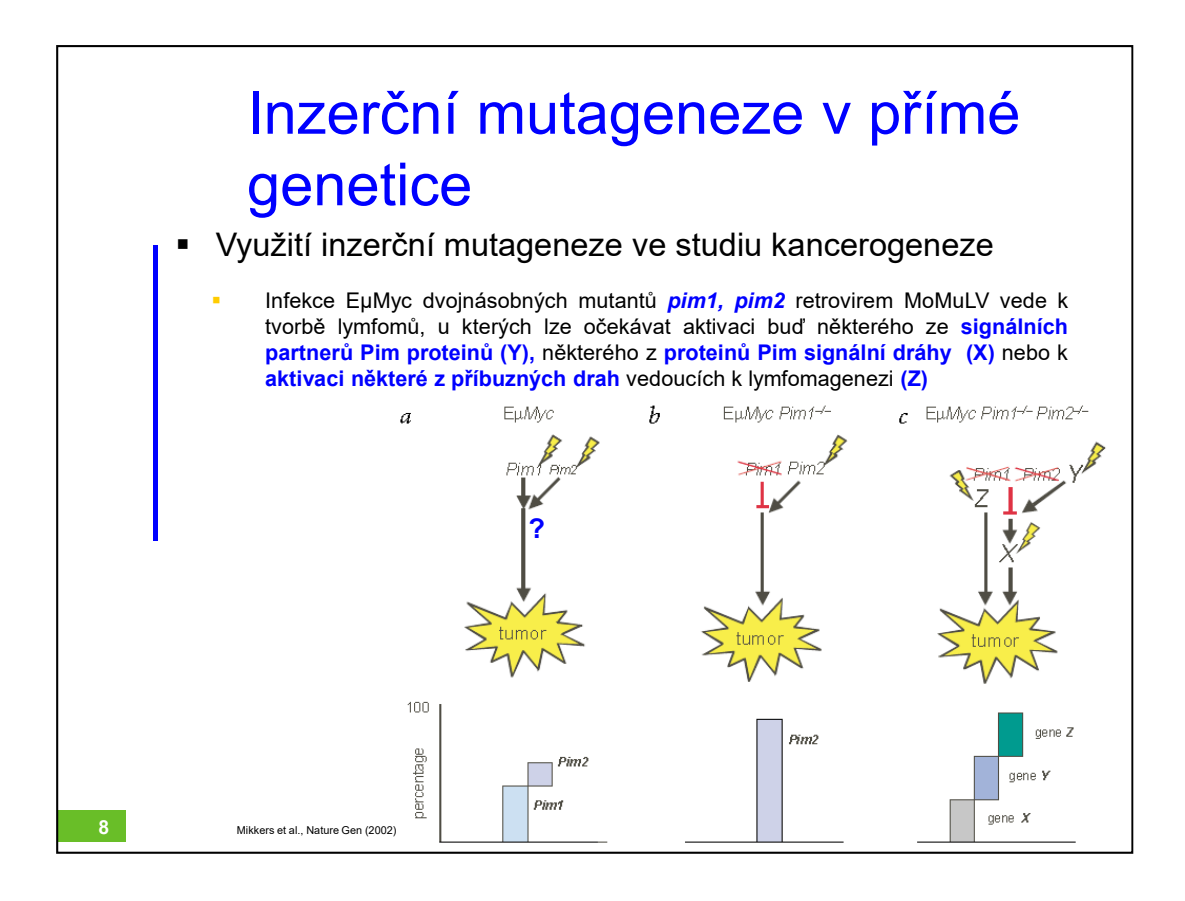

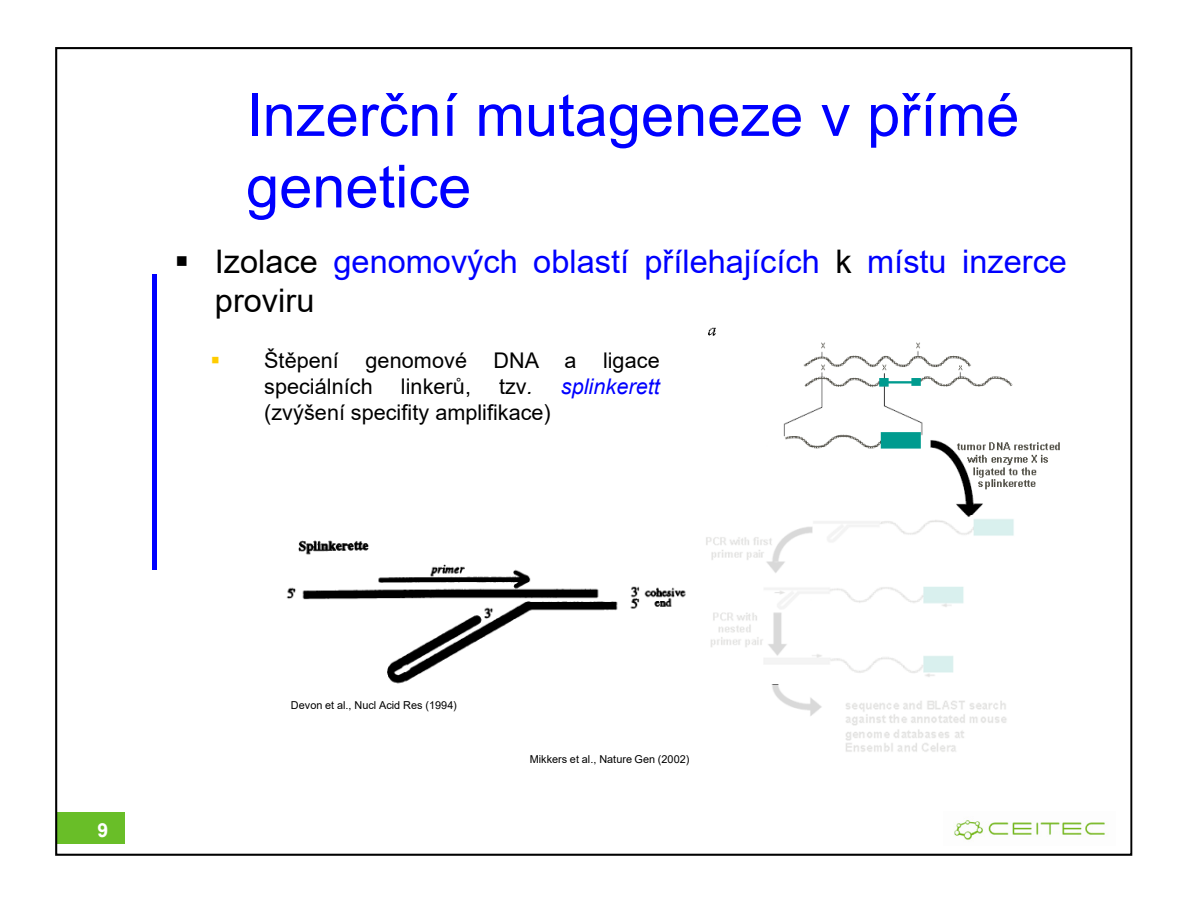

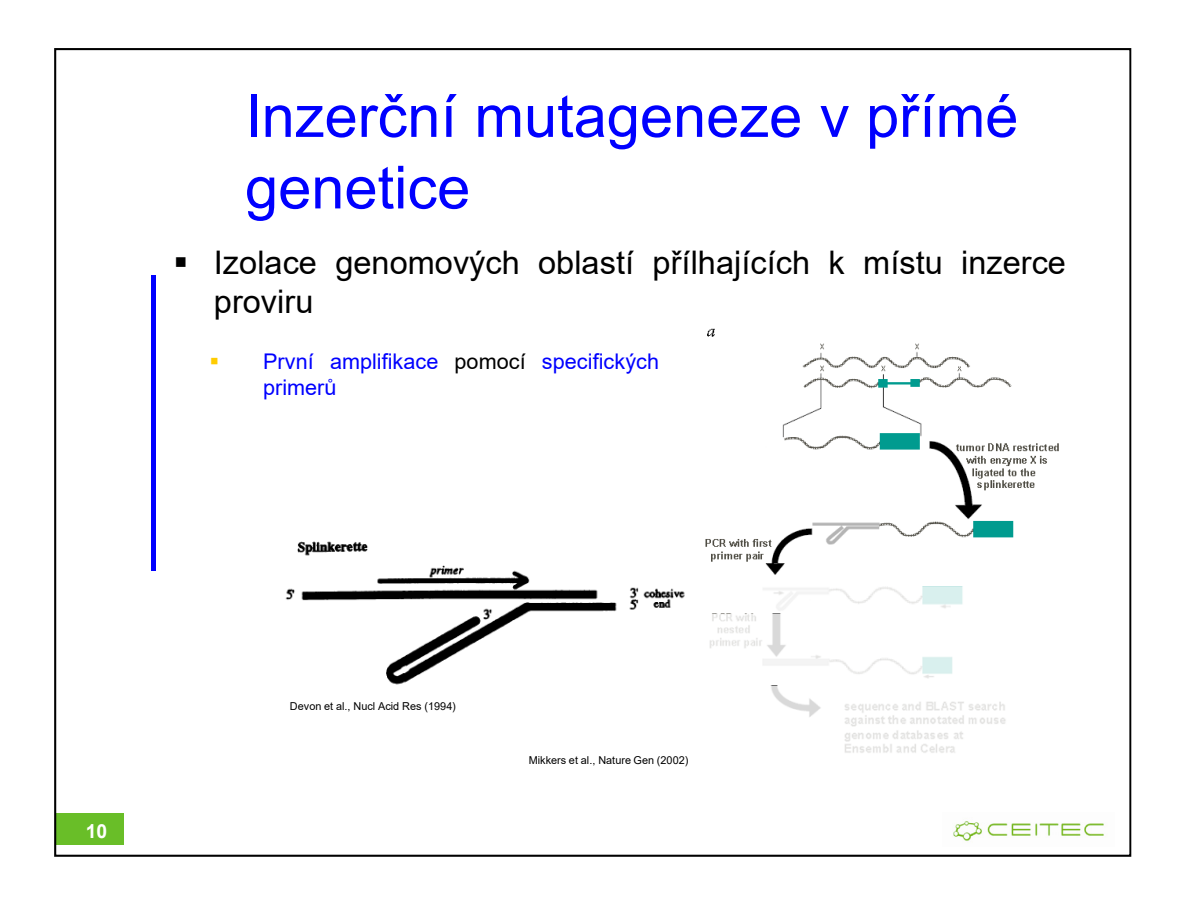

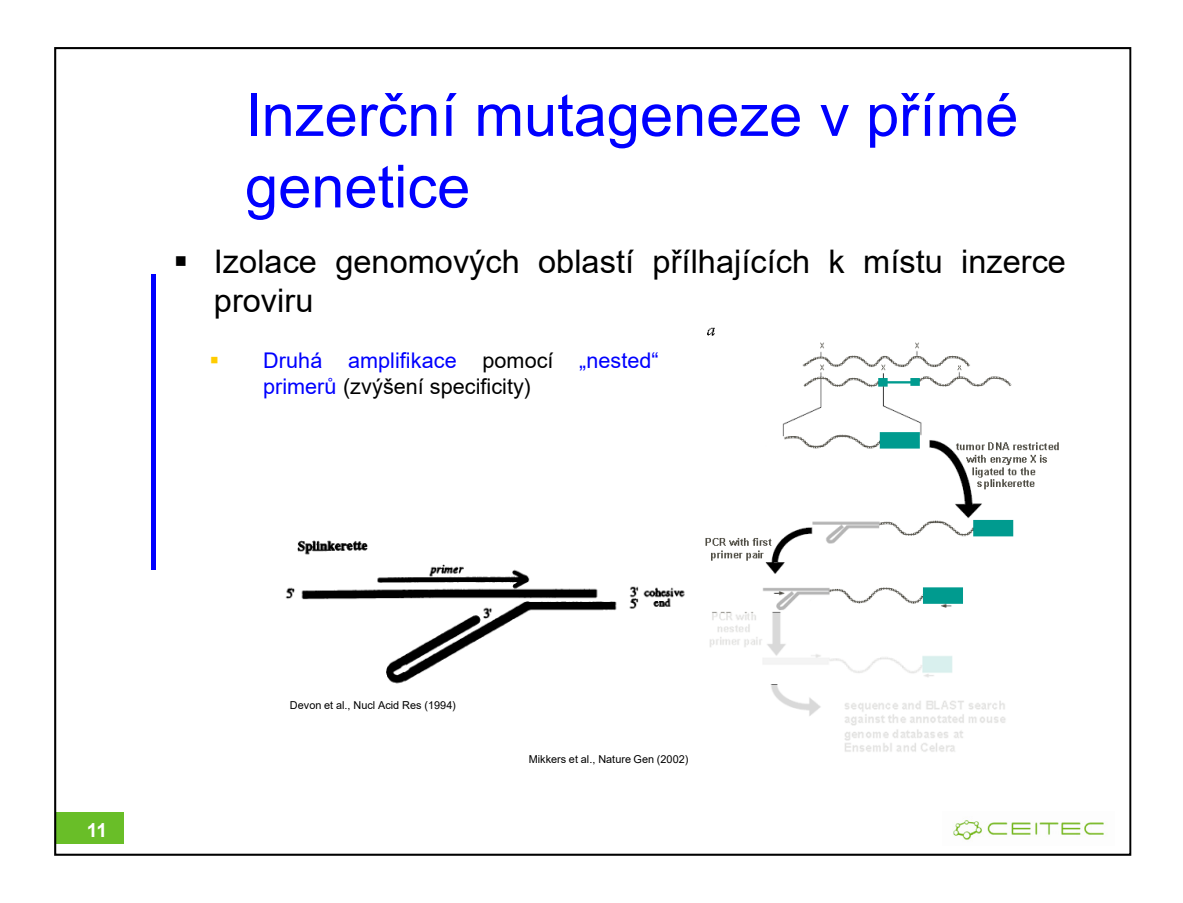

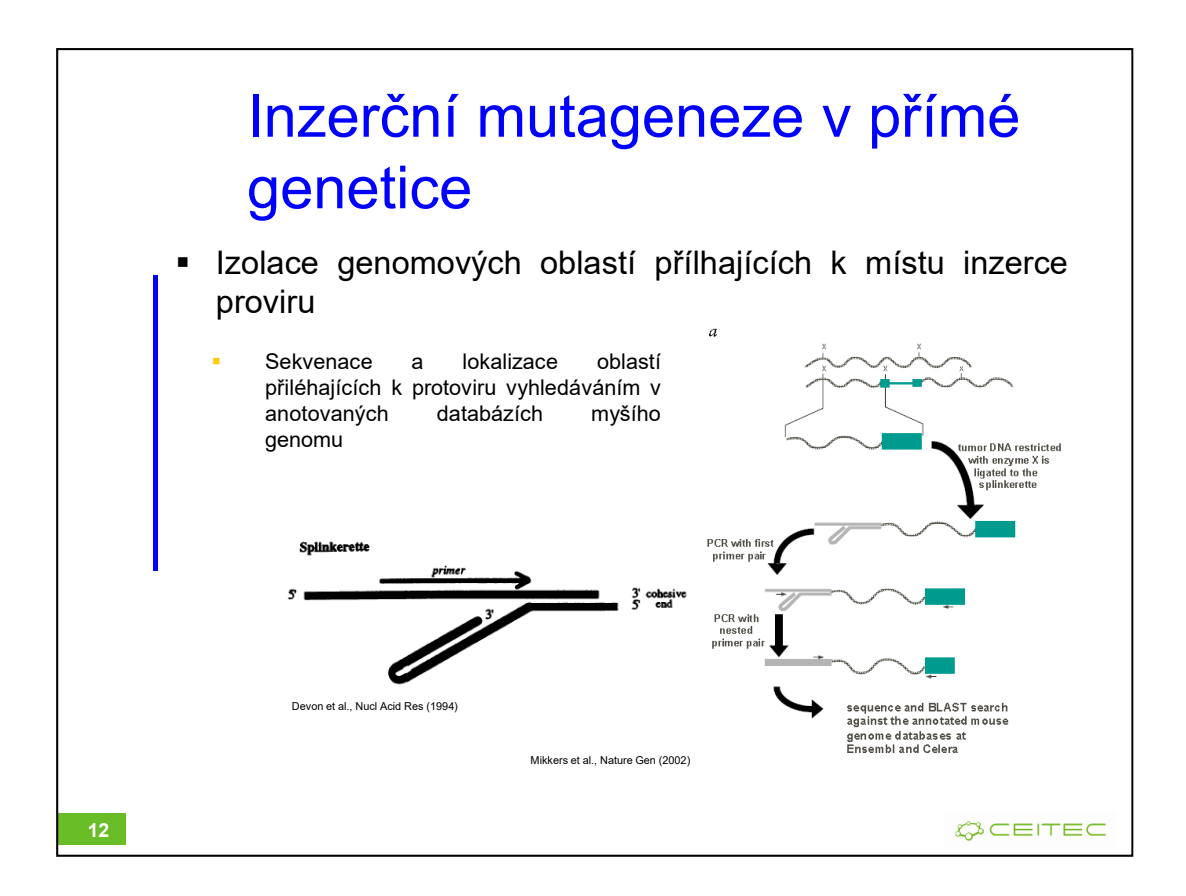

In case of splincerette, the primer is of the same sequence as the top strand and therefore it is unable to act as a primer until the complement of this strand has been synthesized (from the insert-specific primer at the right-hand side).

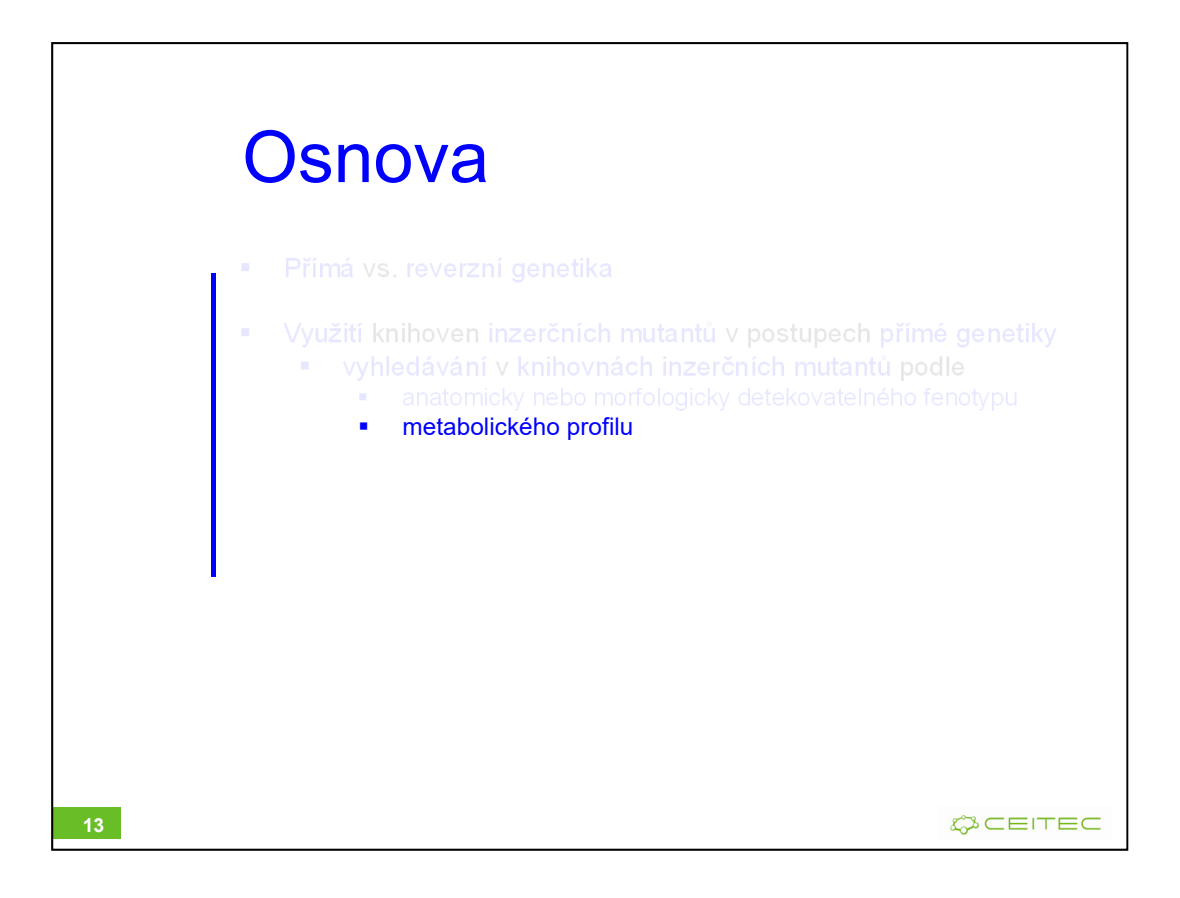

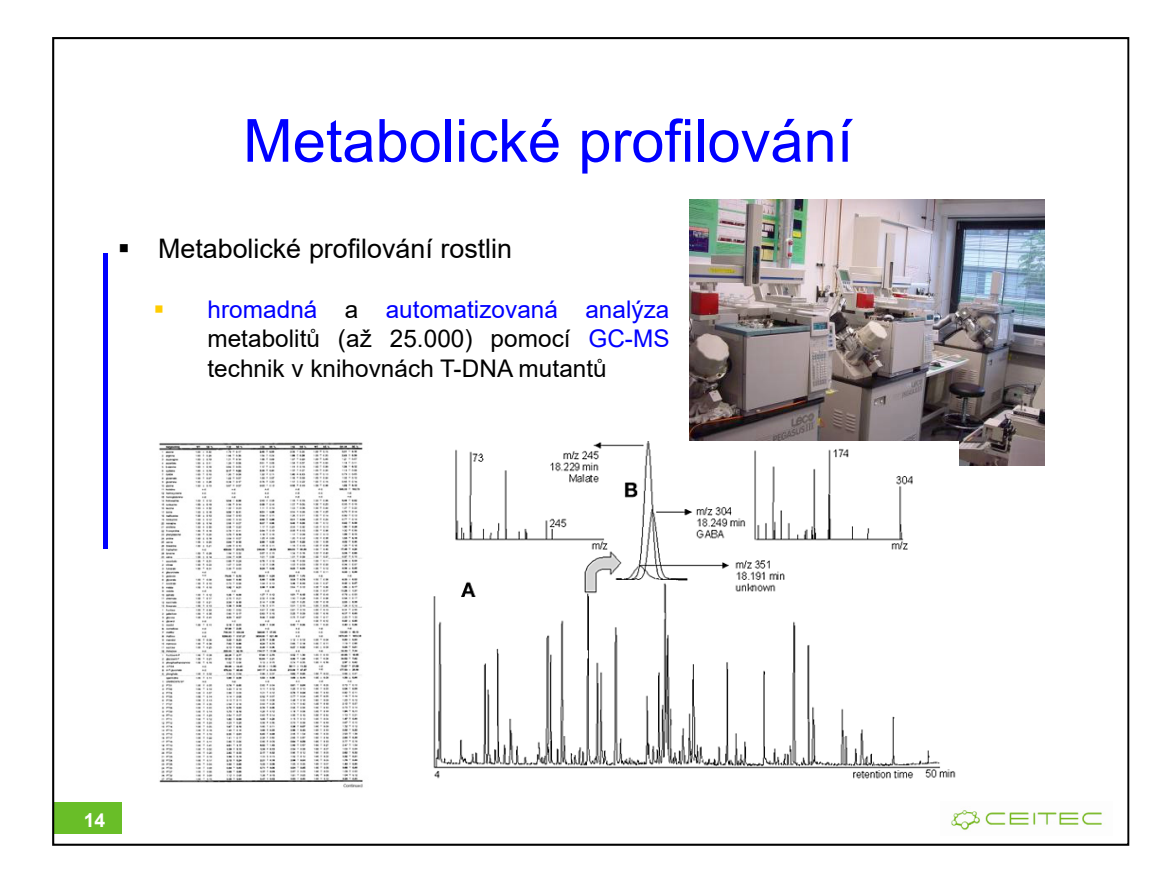

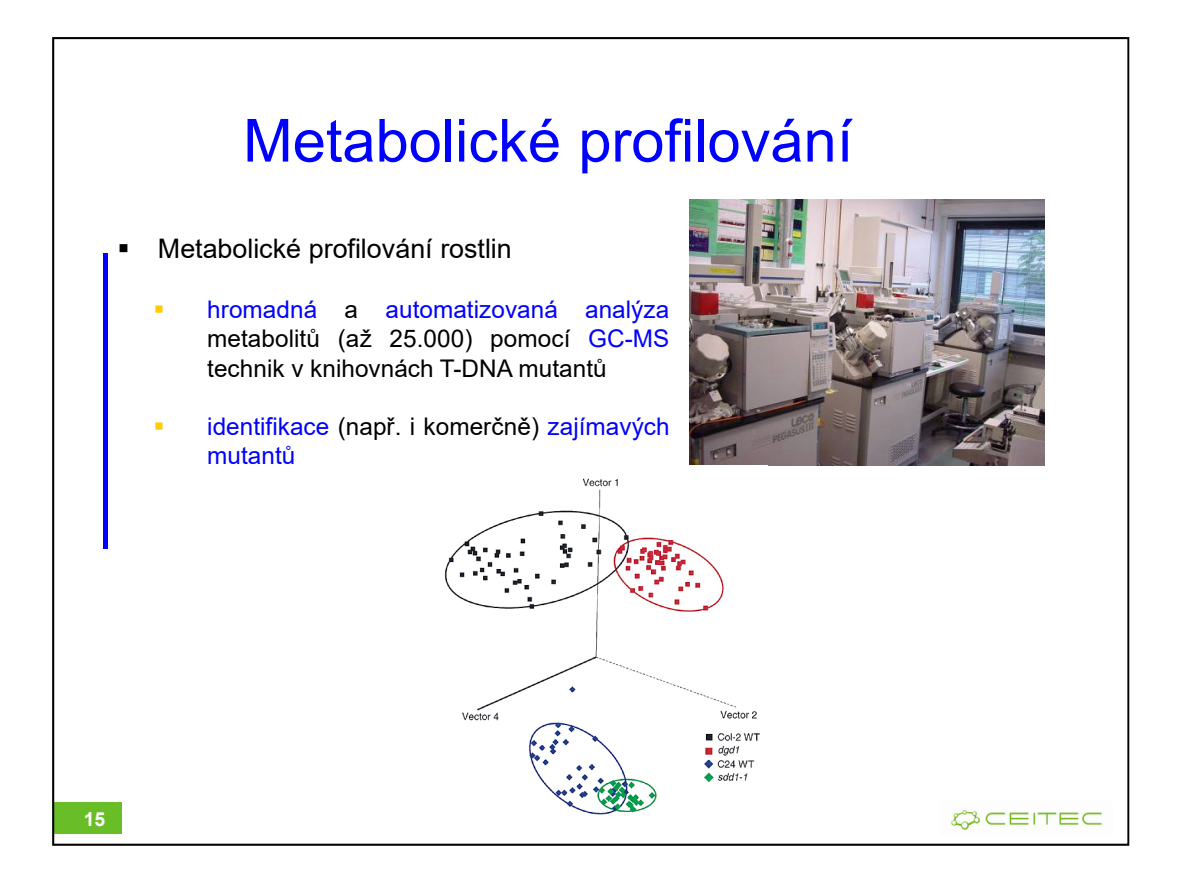

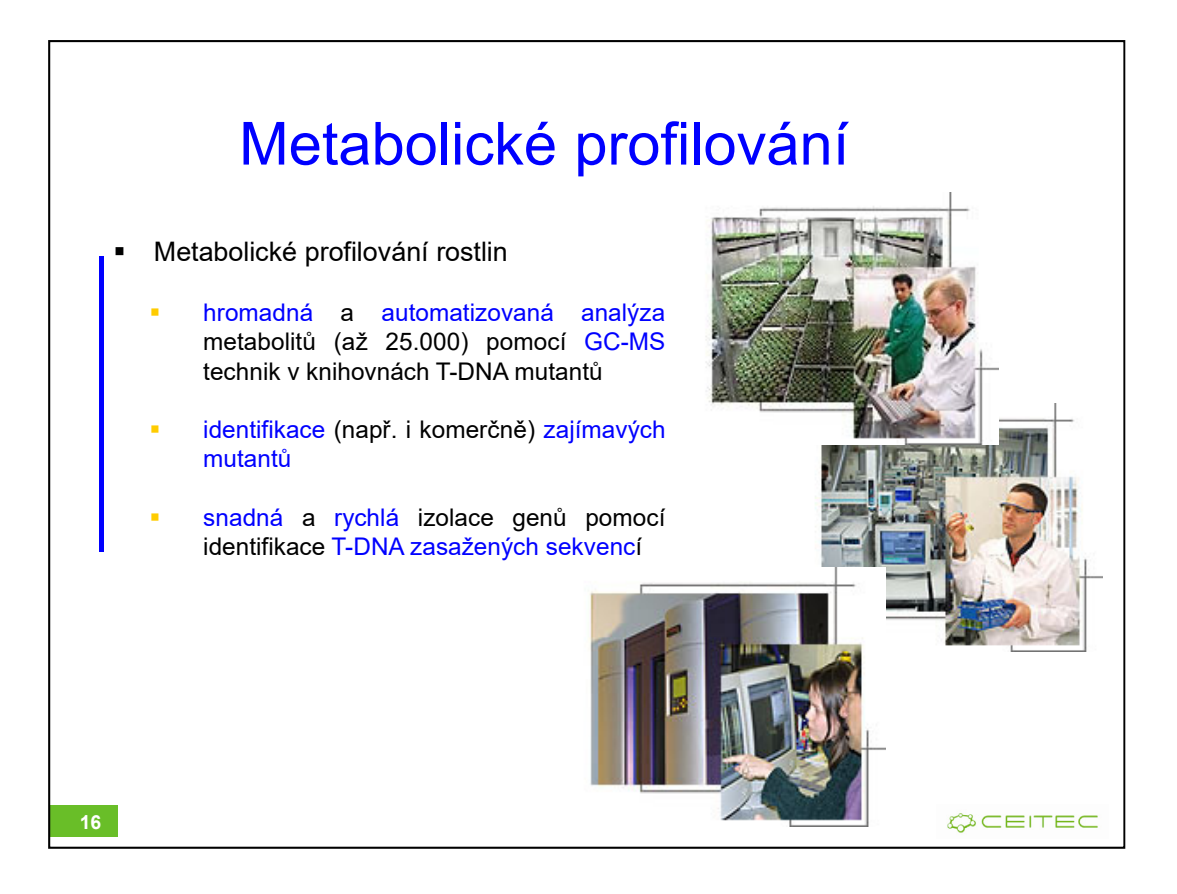

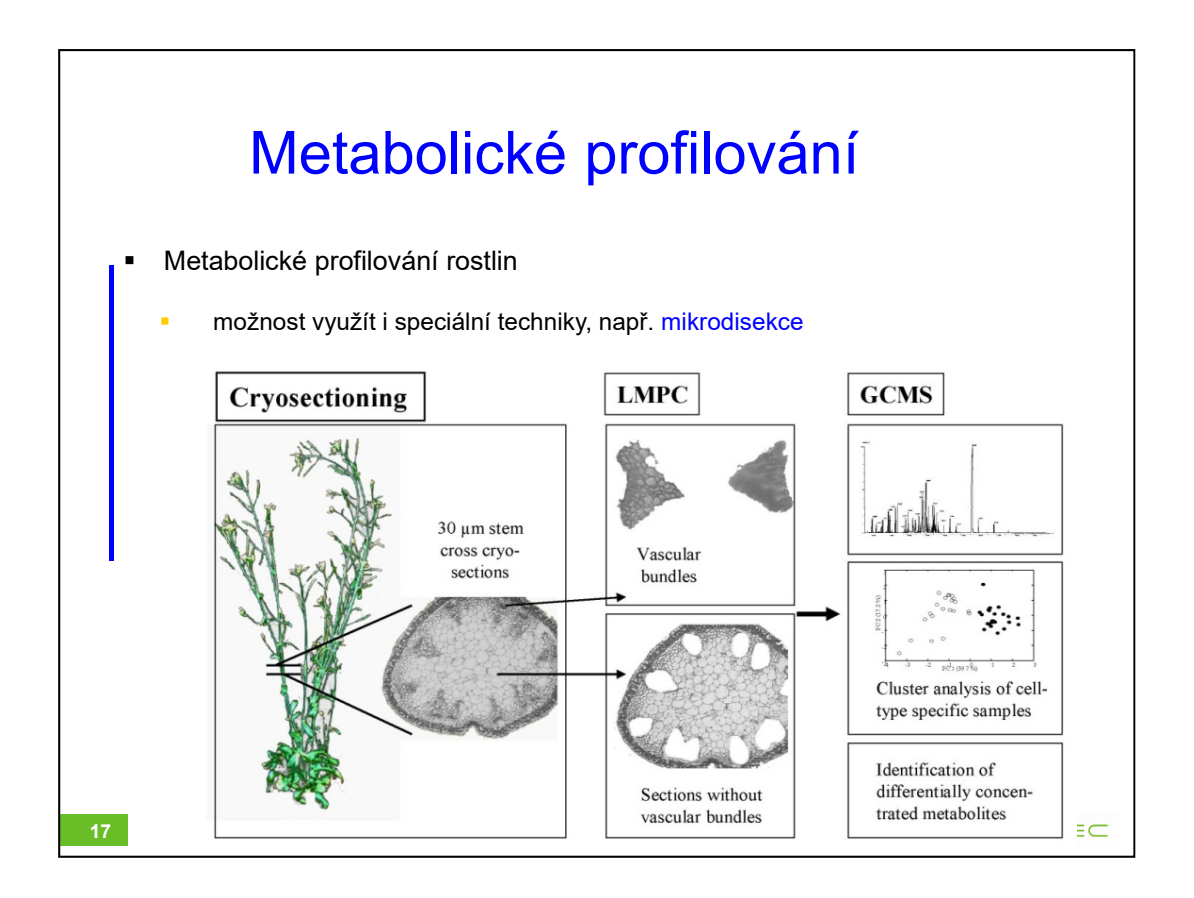

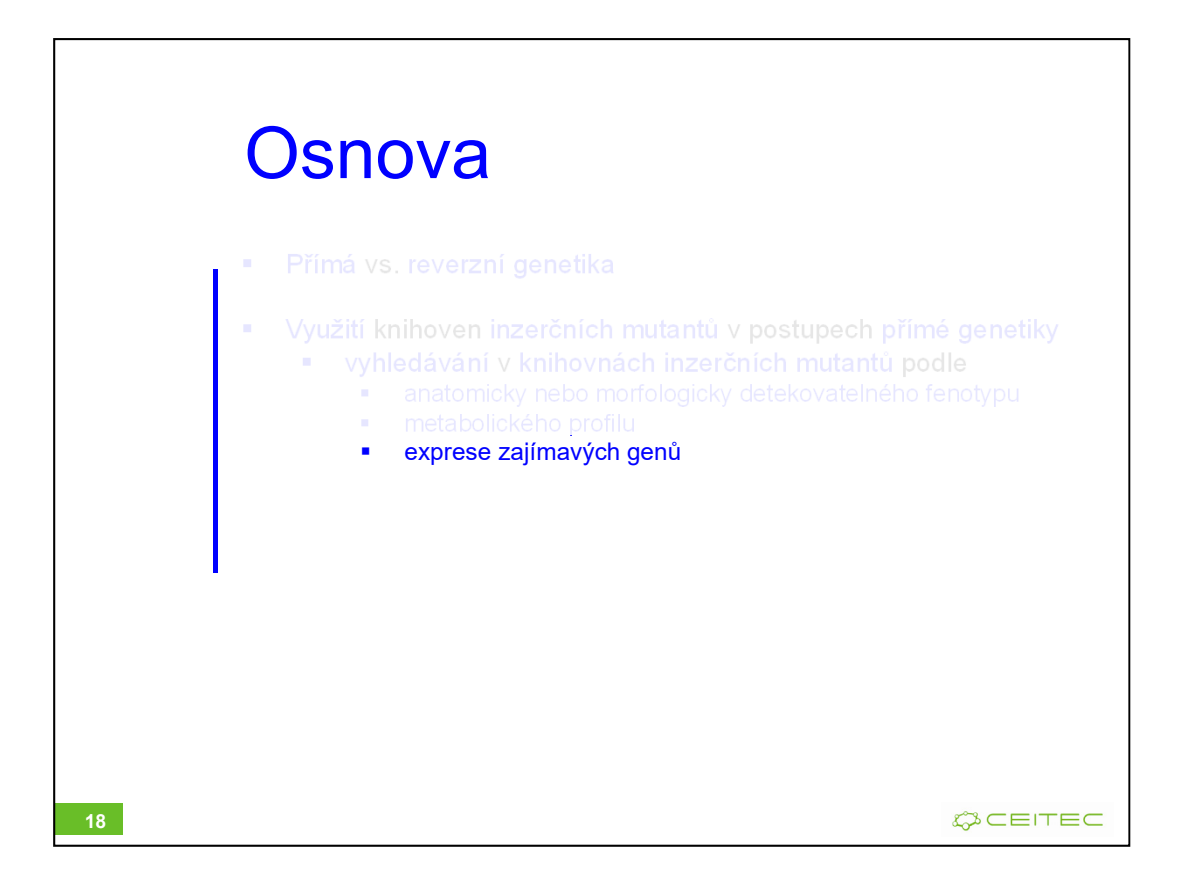

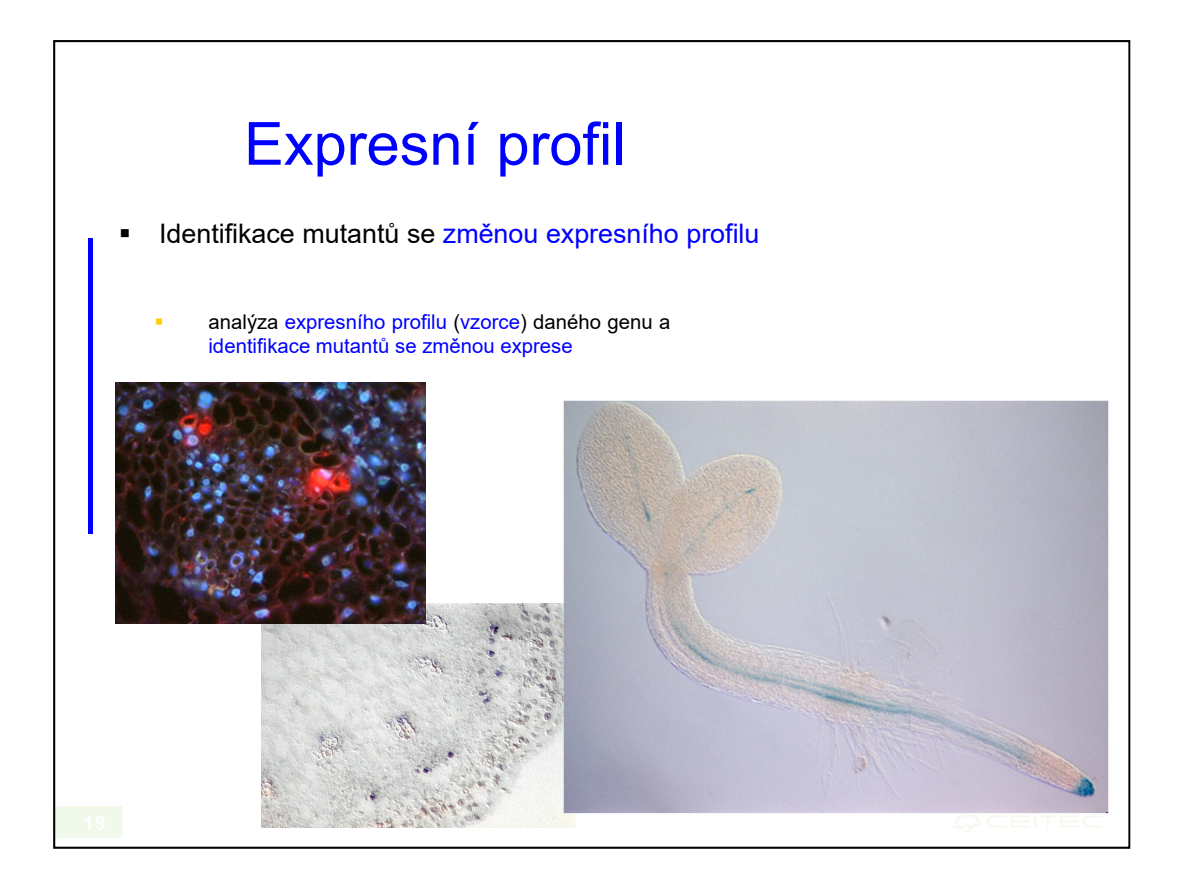

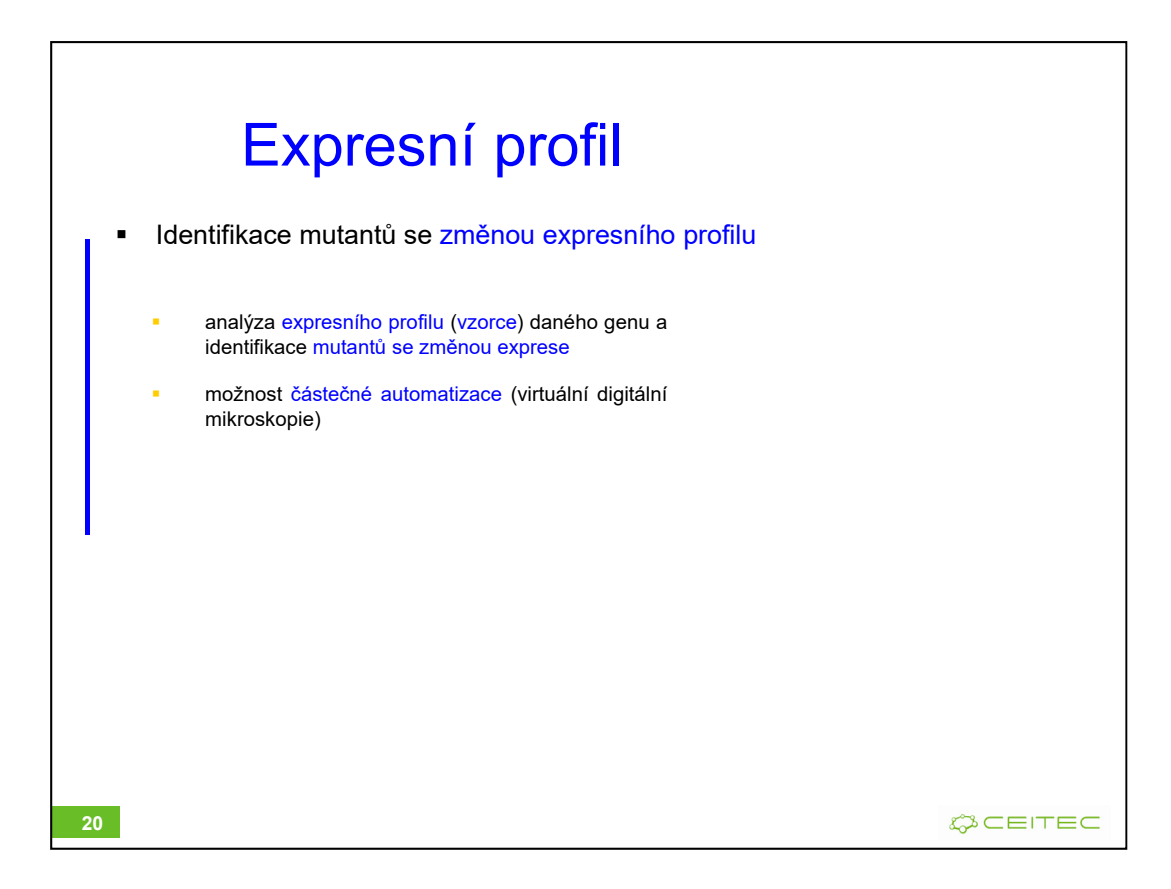

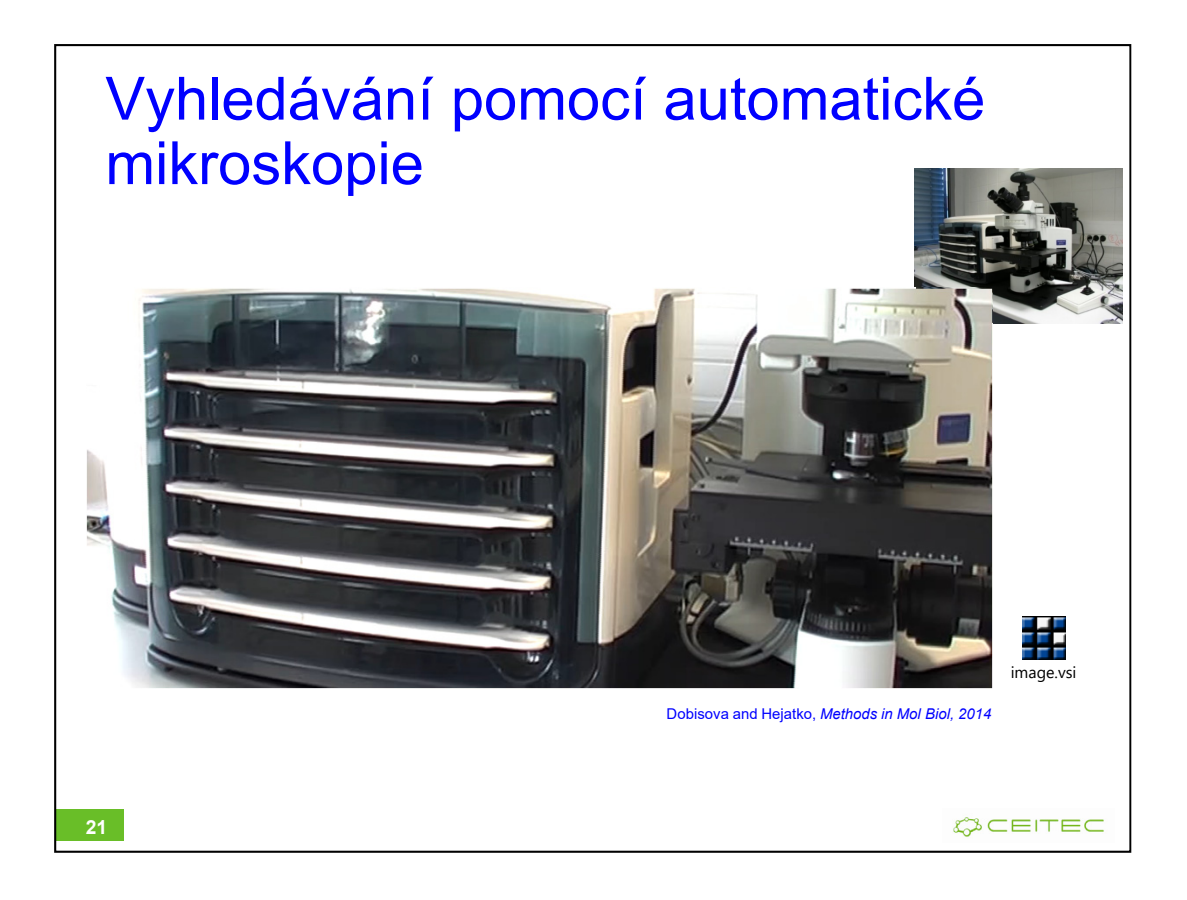

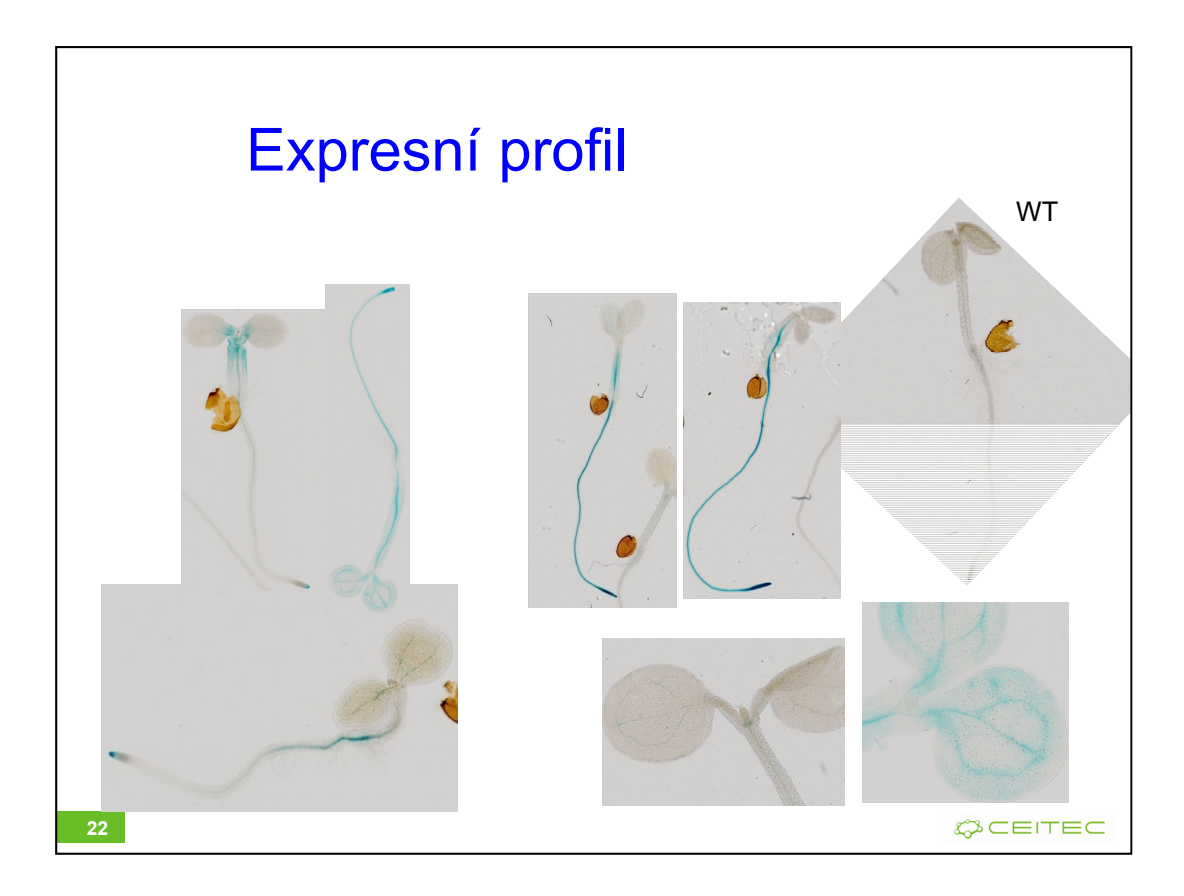

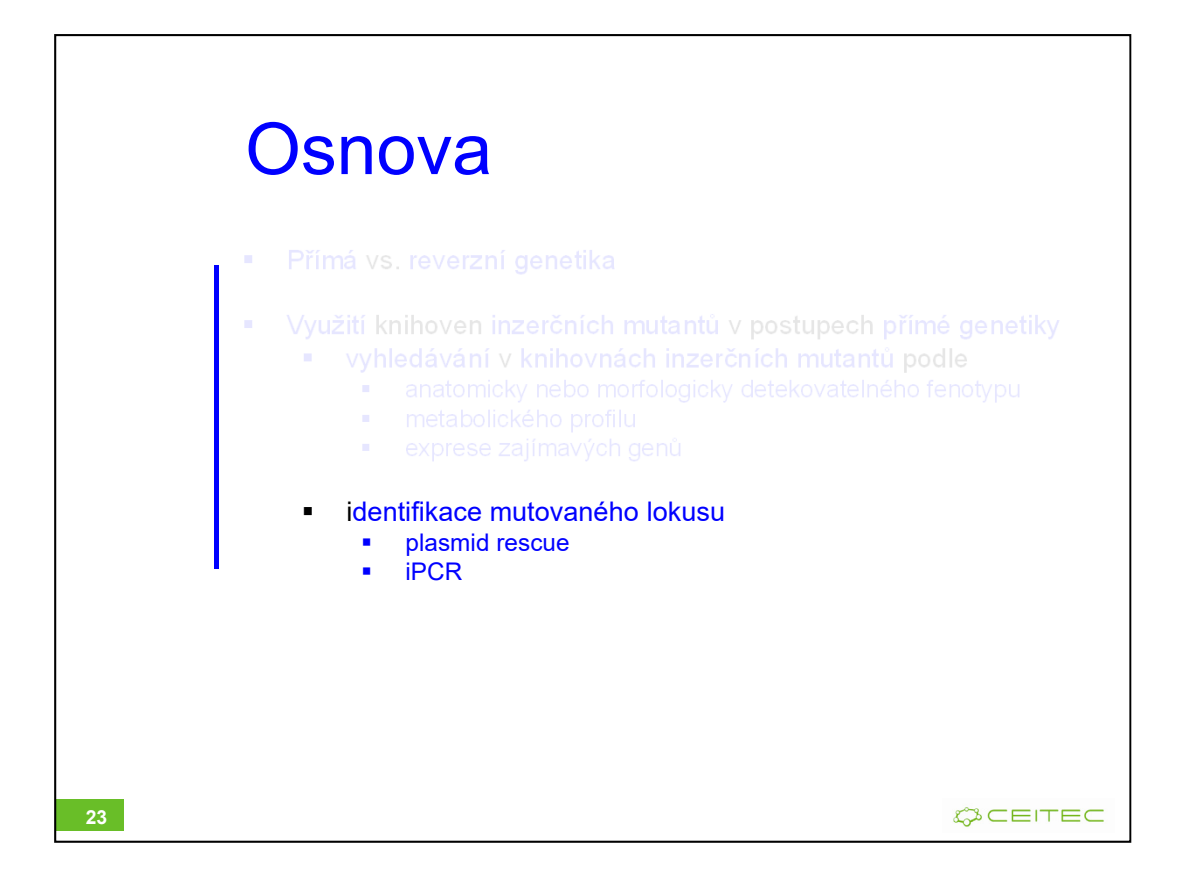

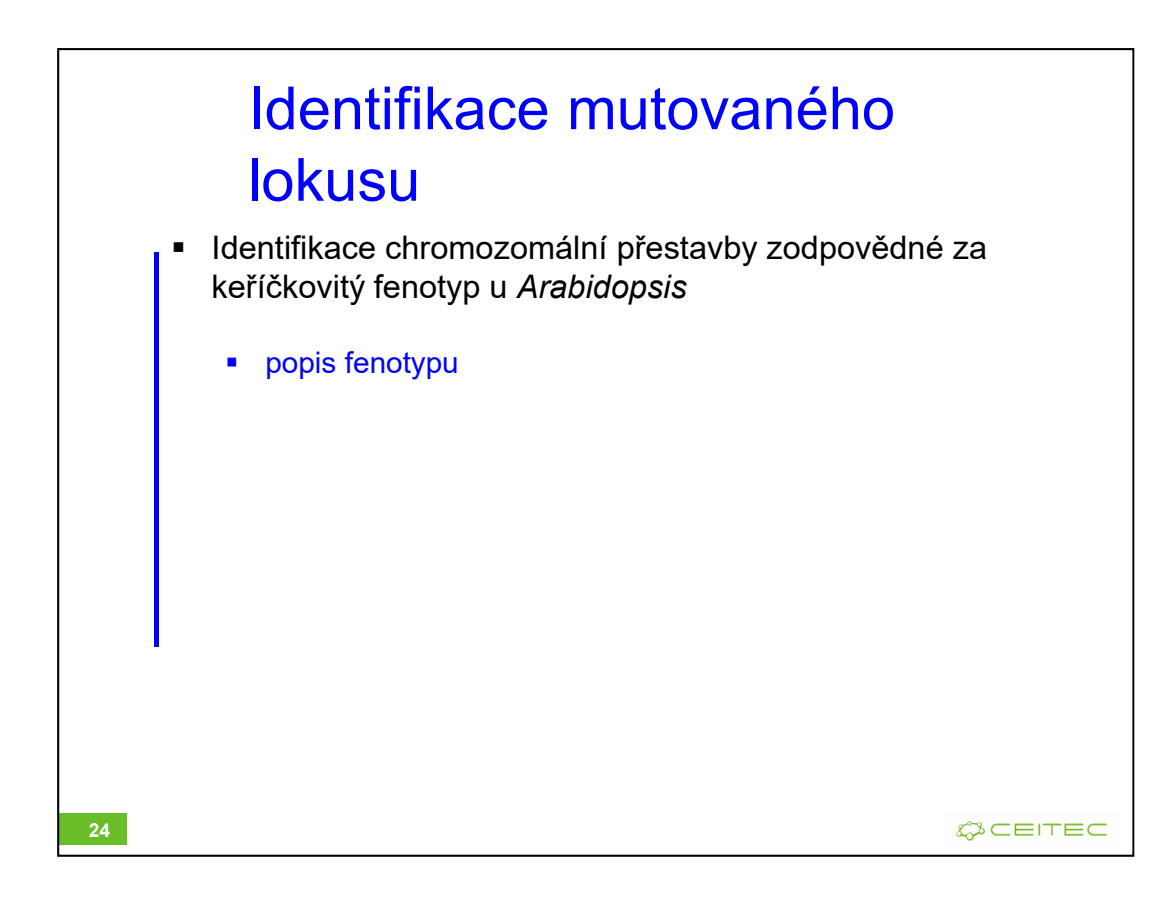

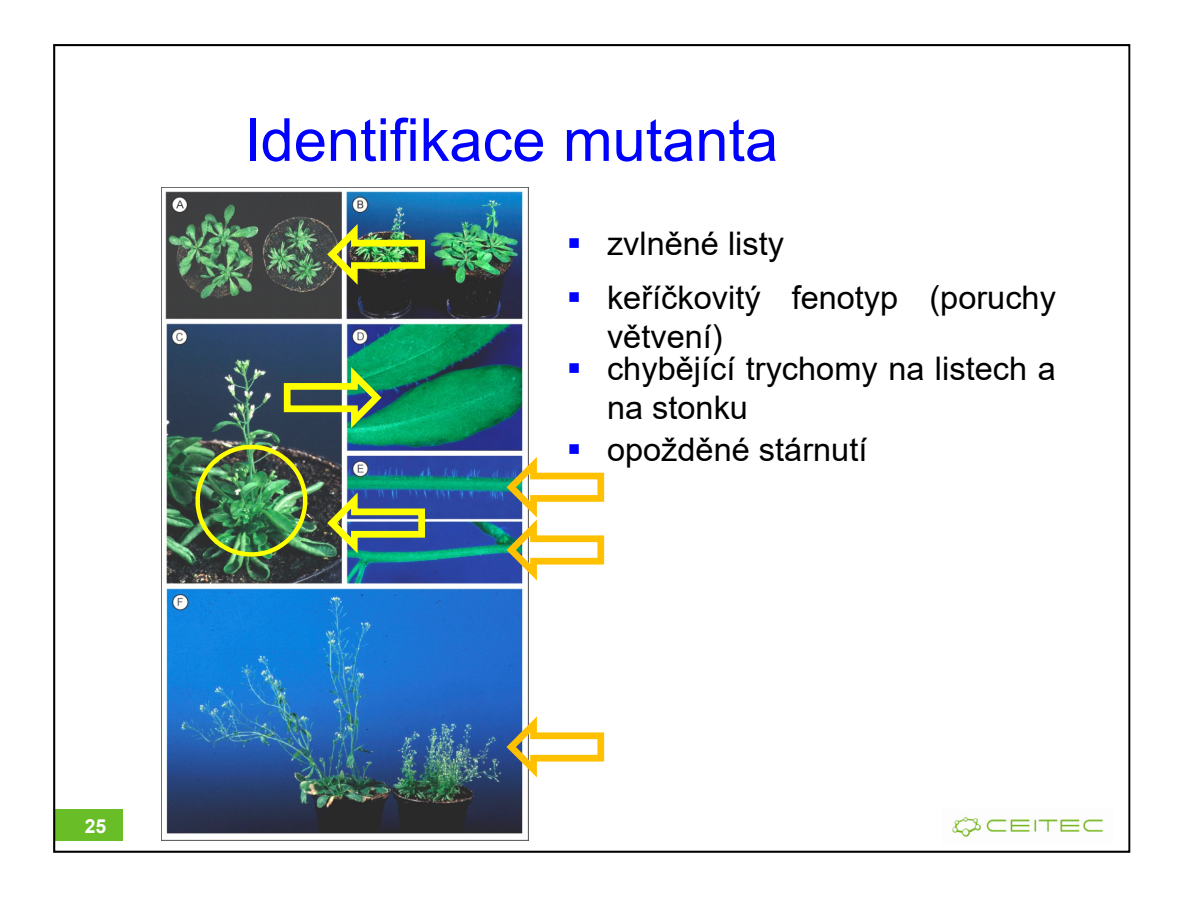

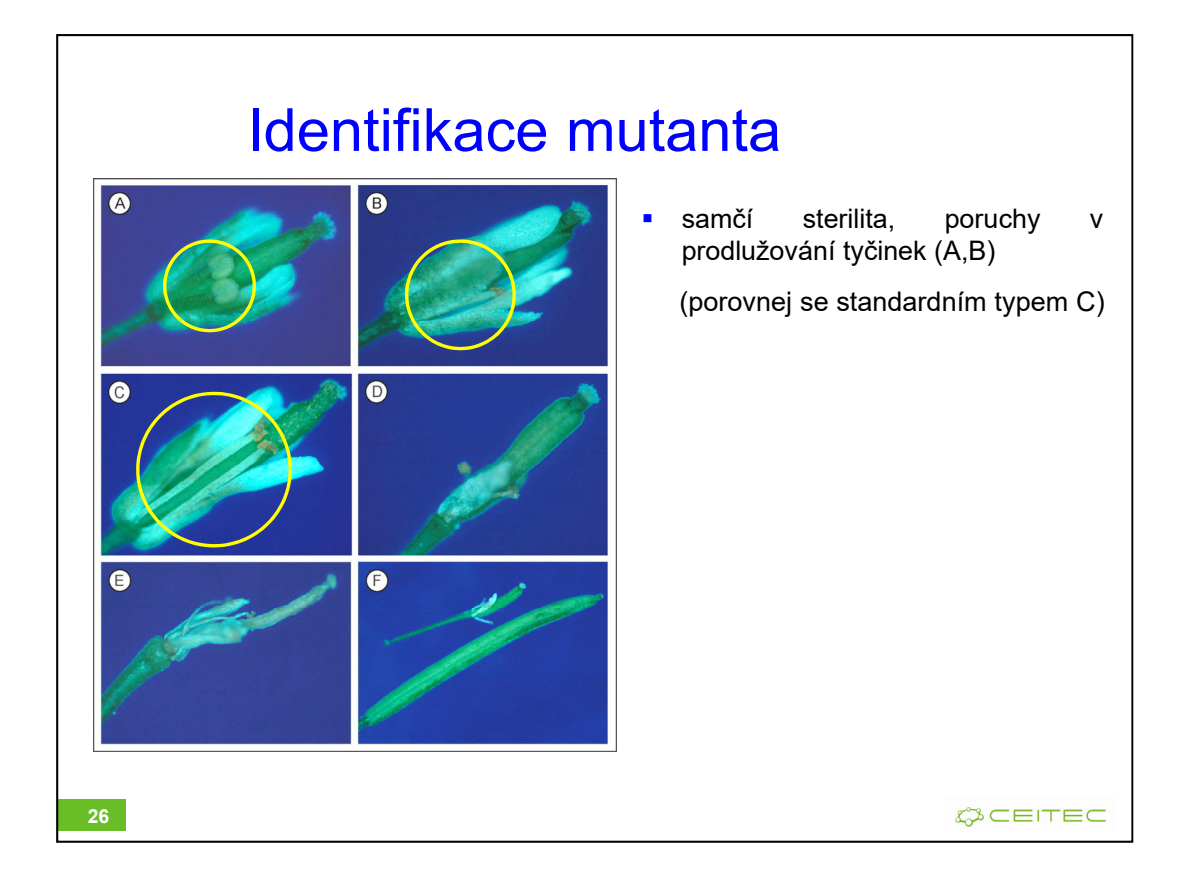

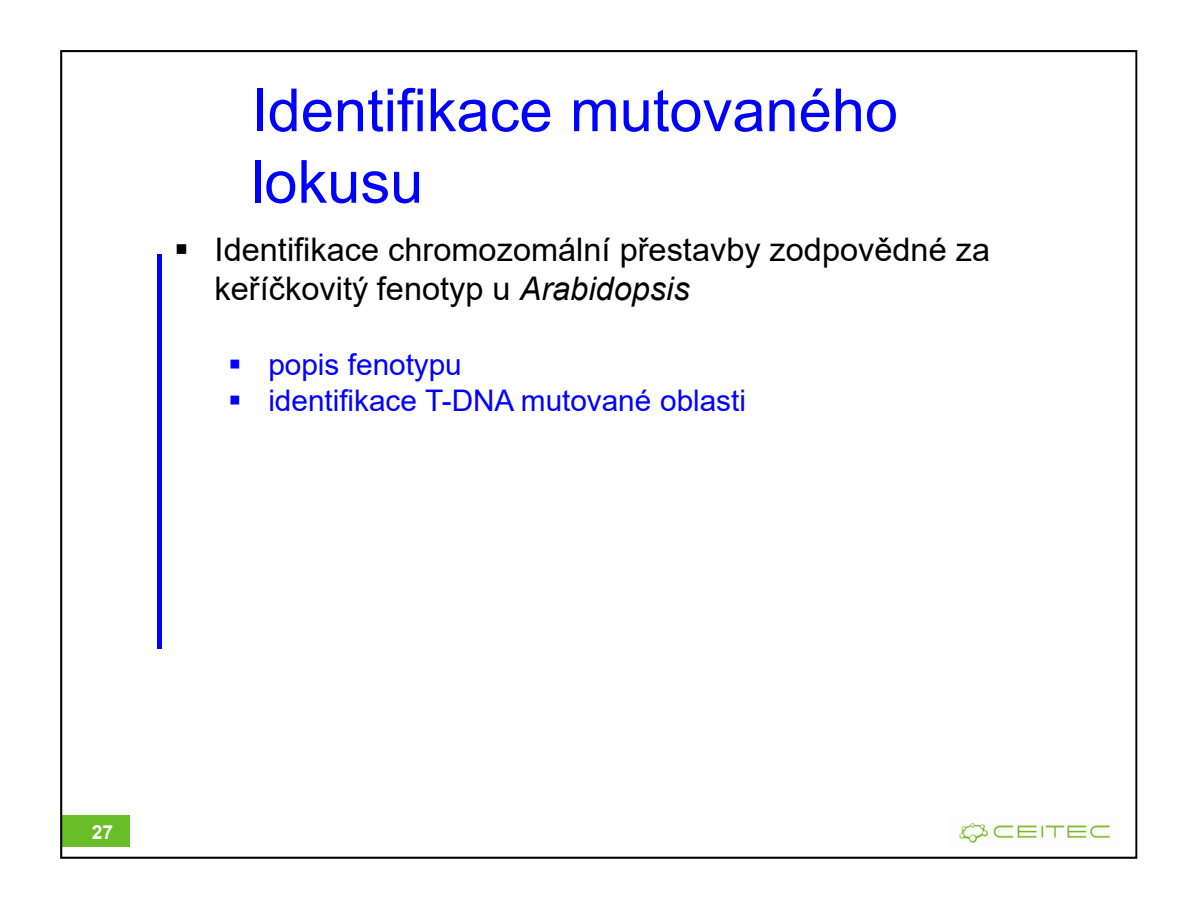

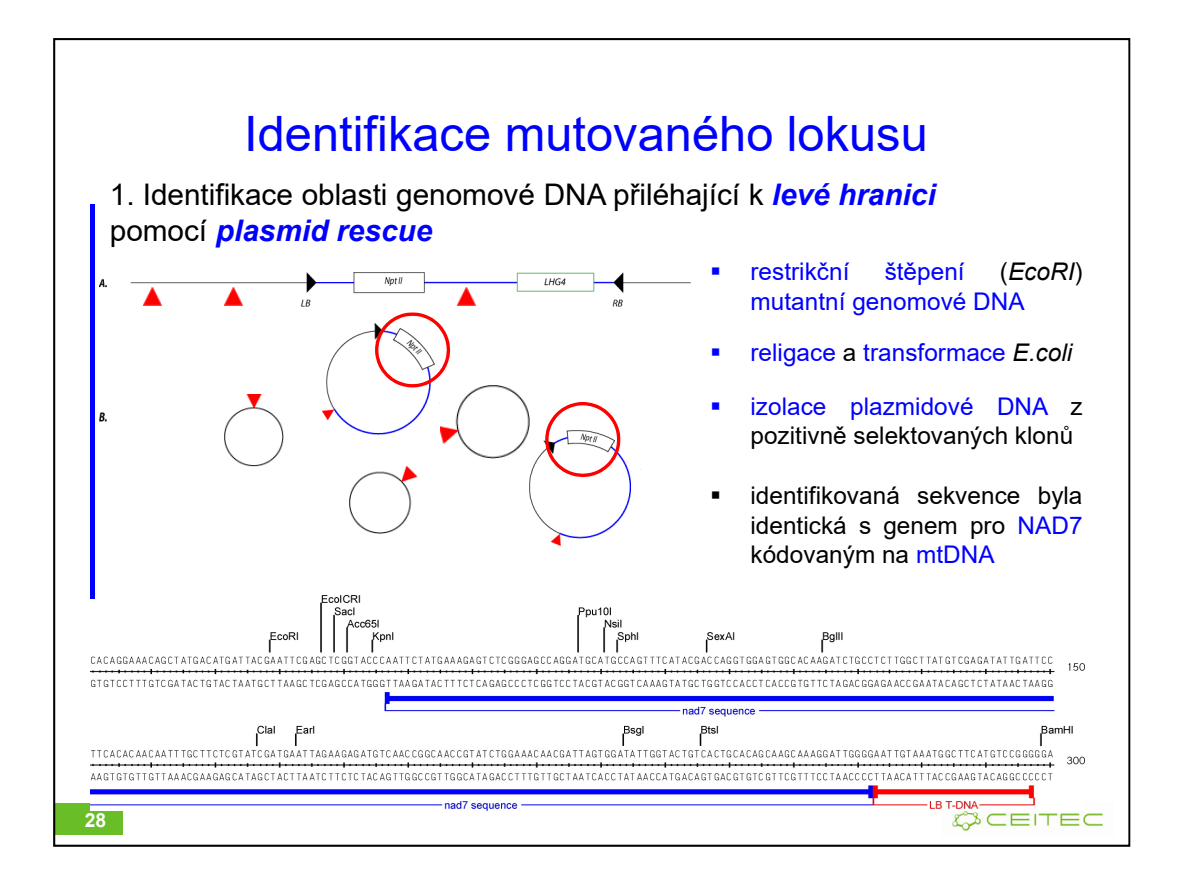

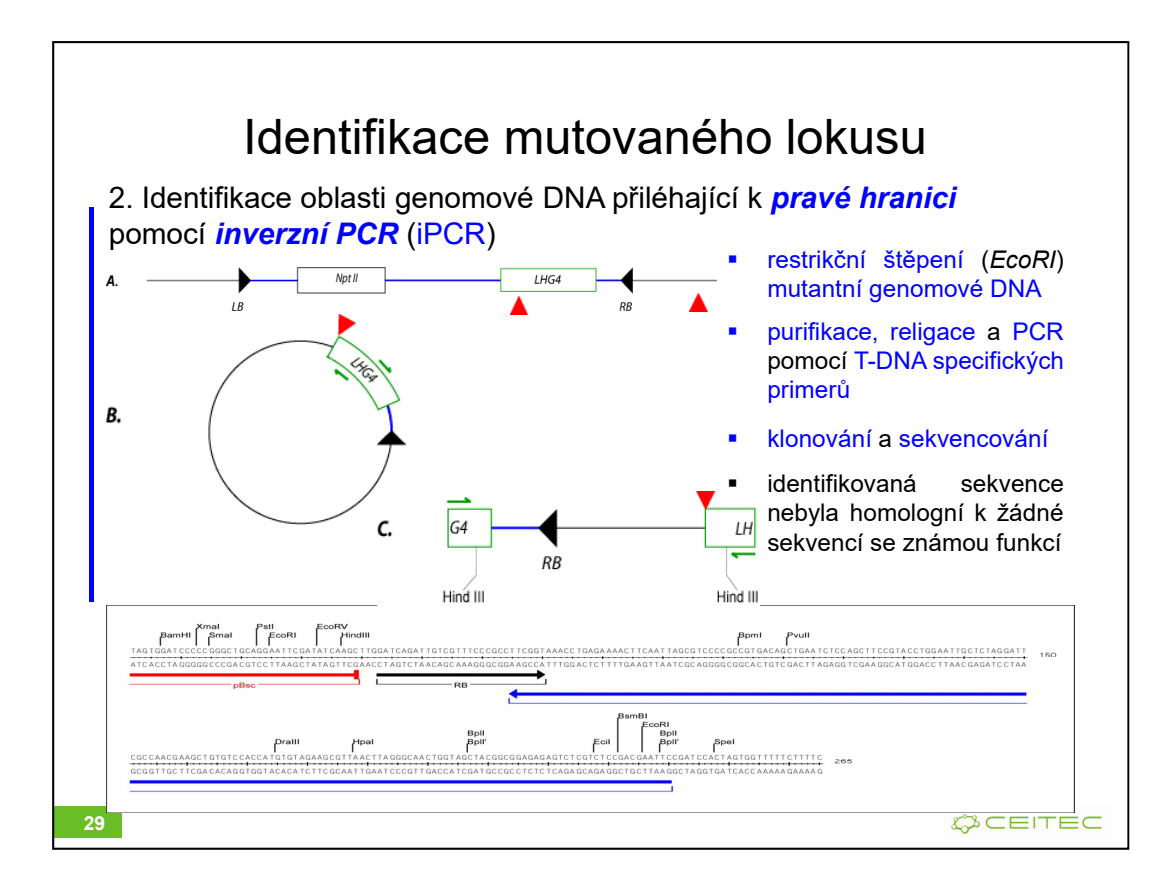

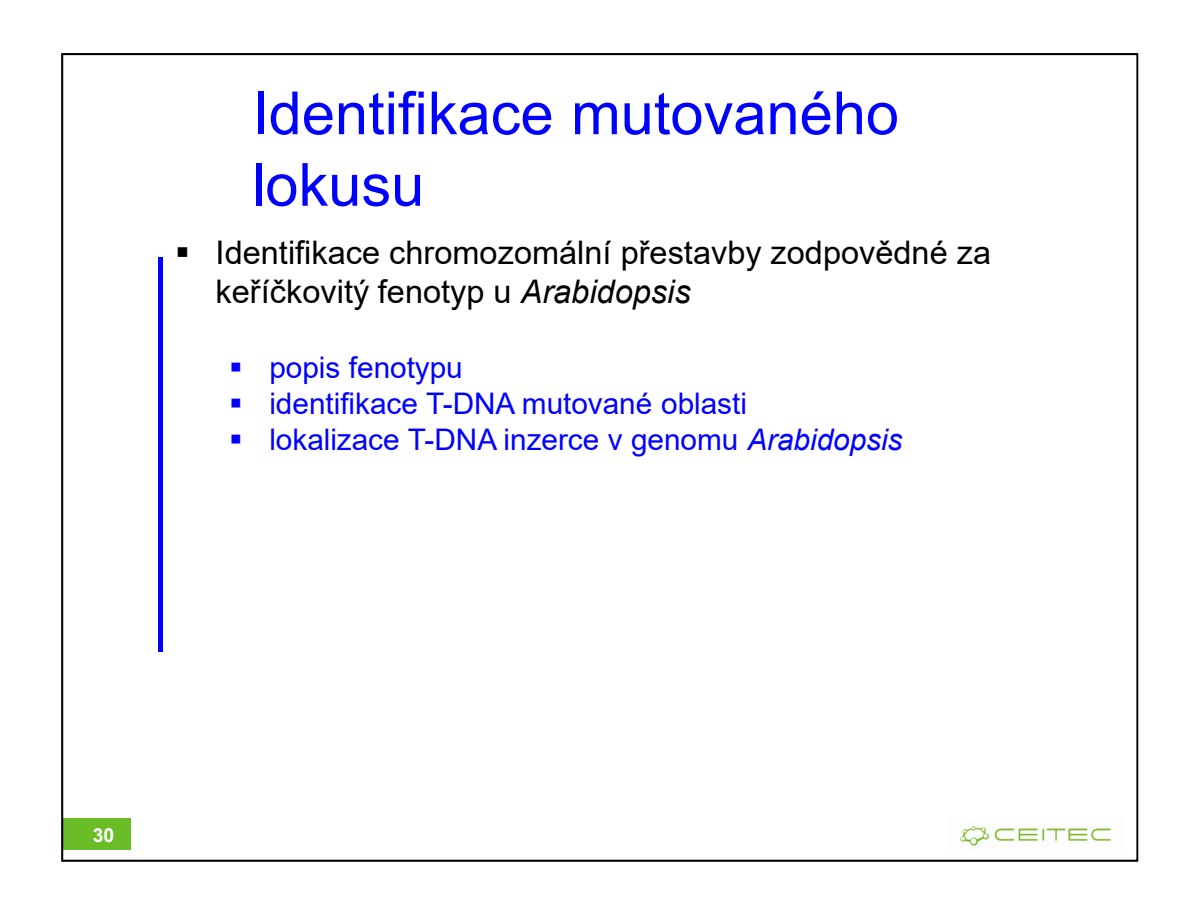

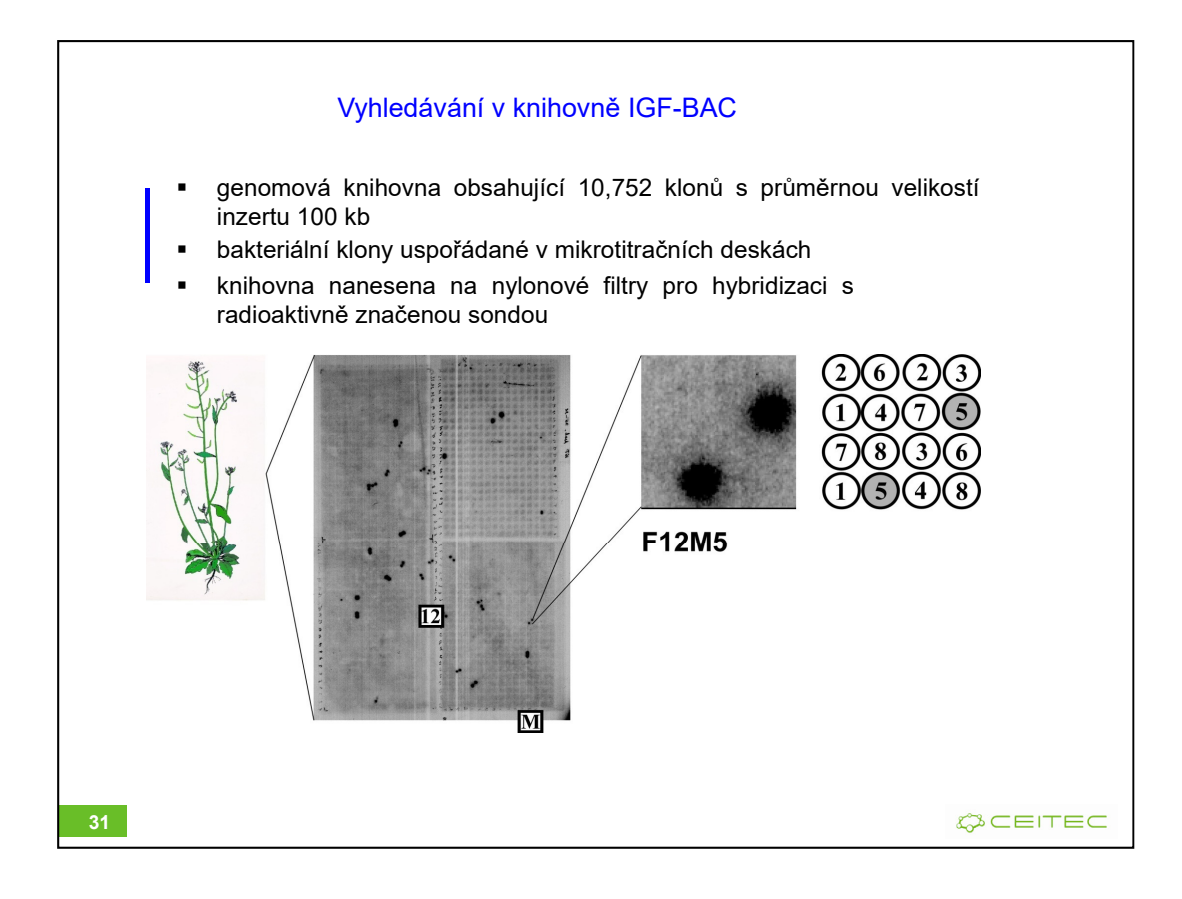

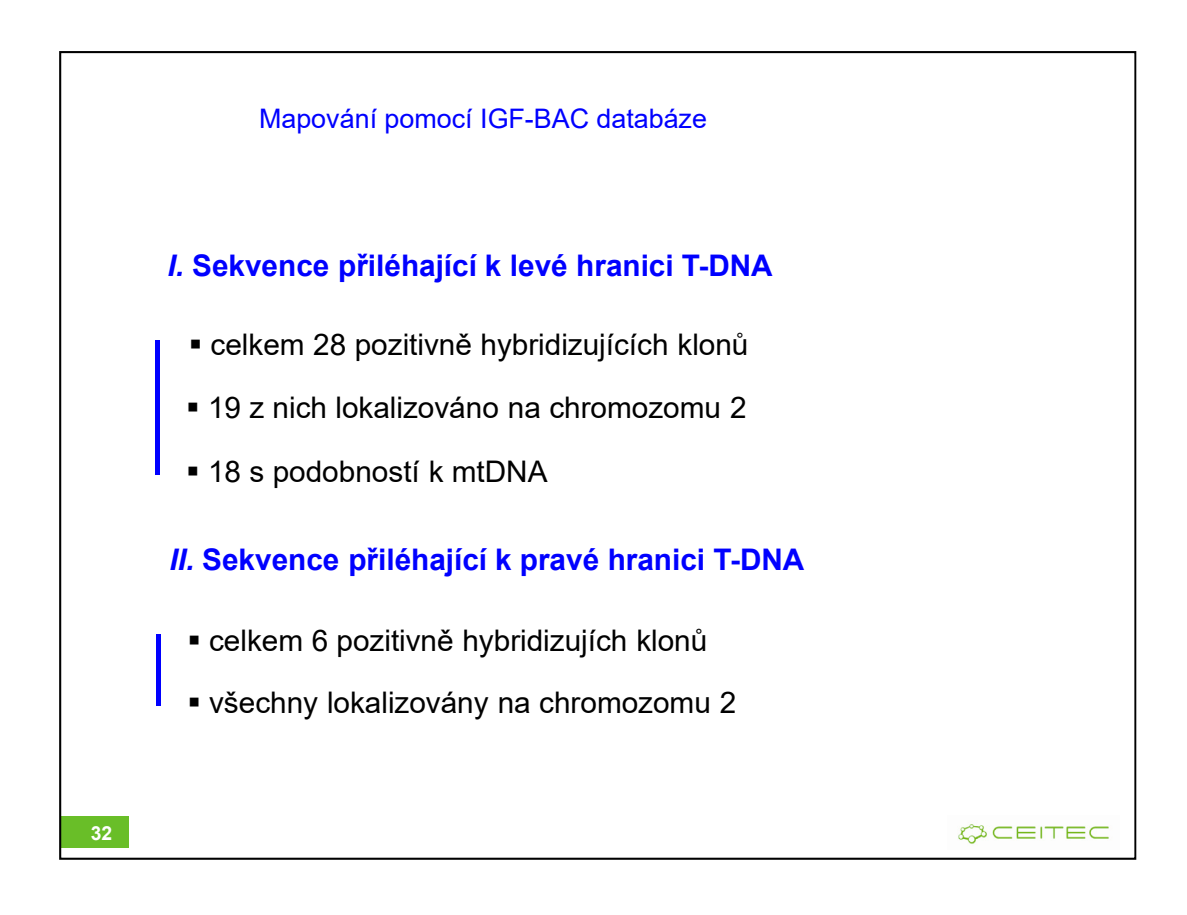

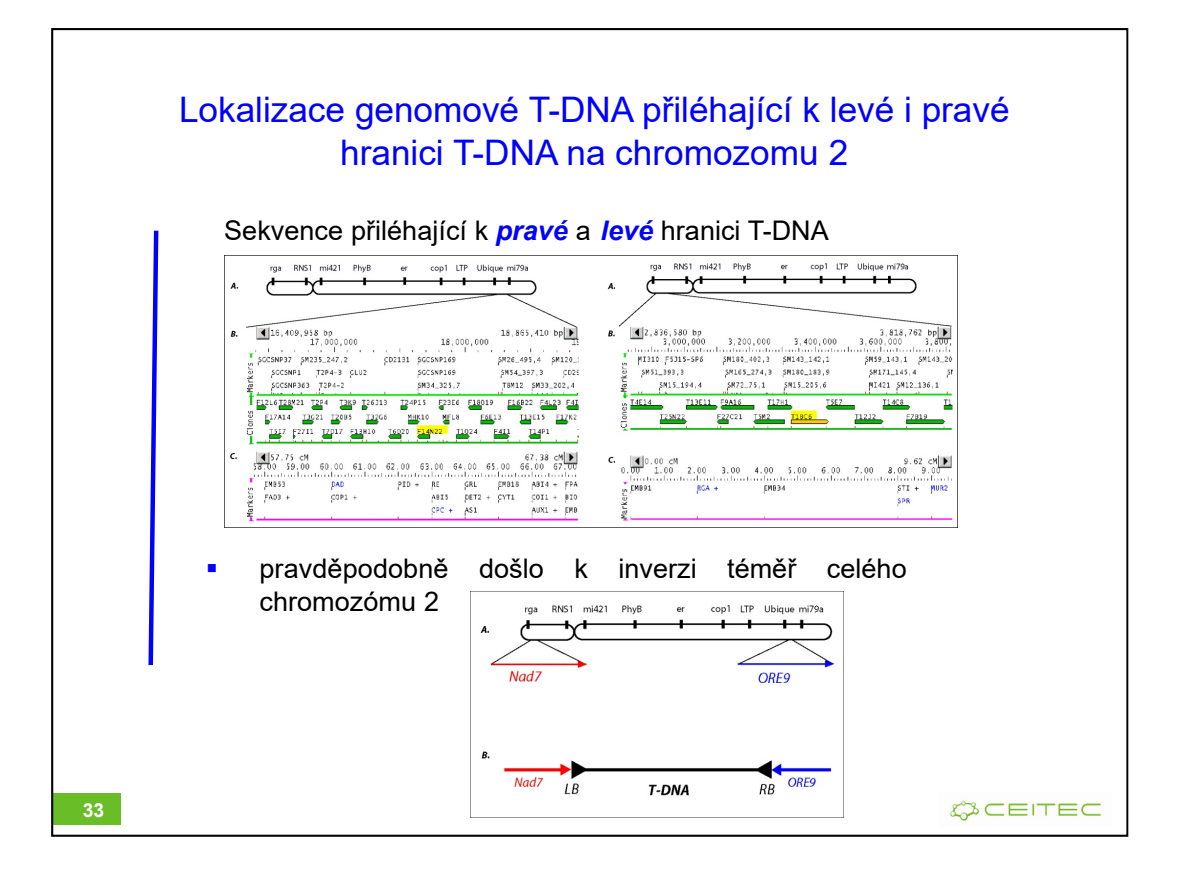

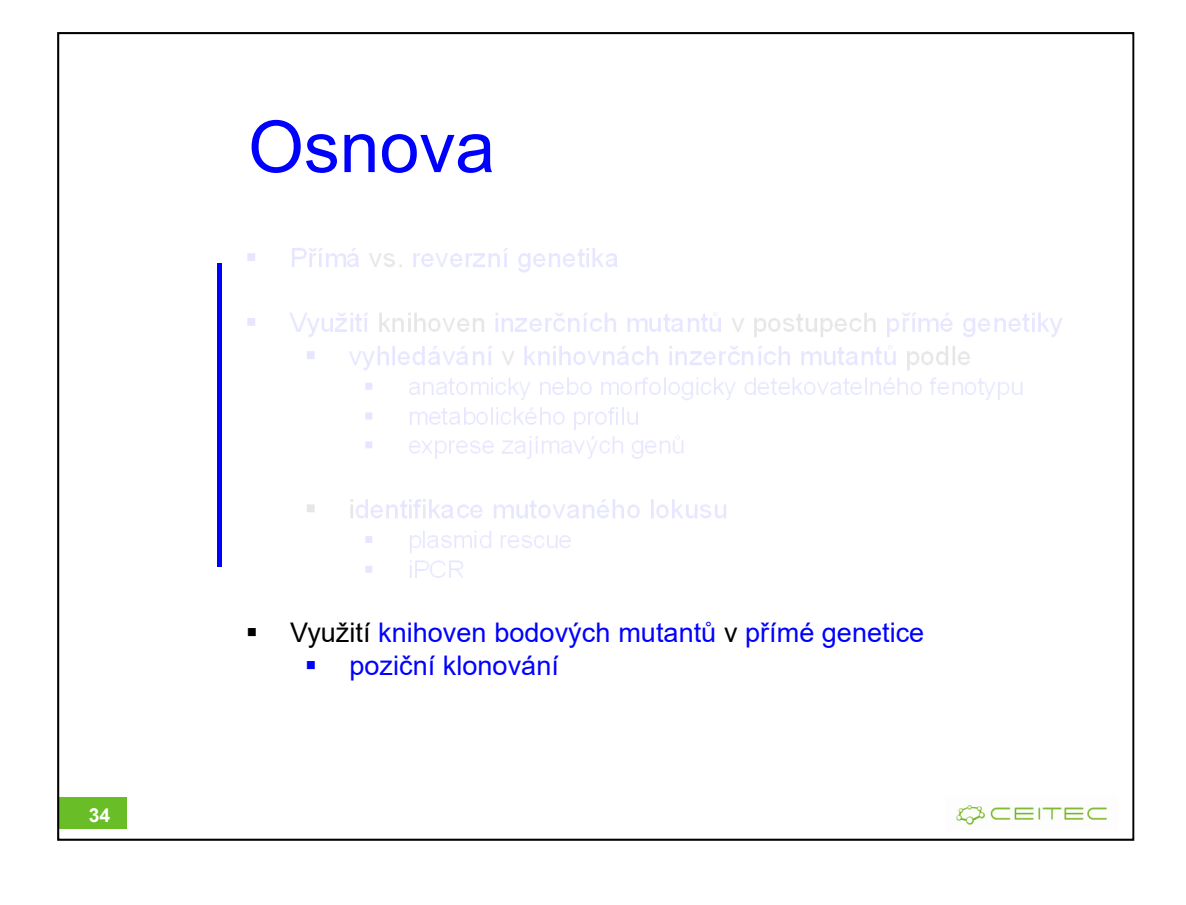

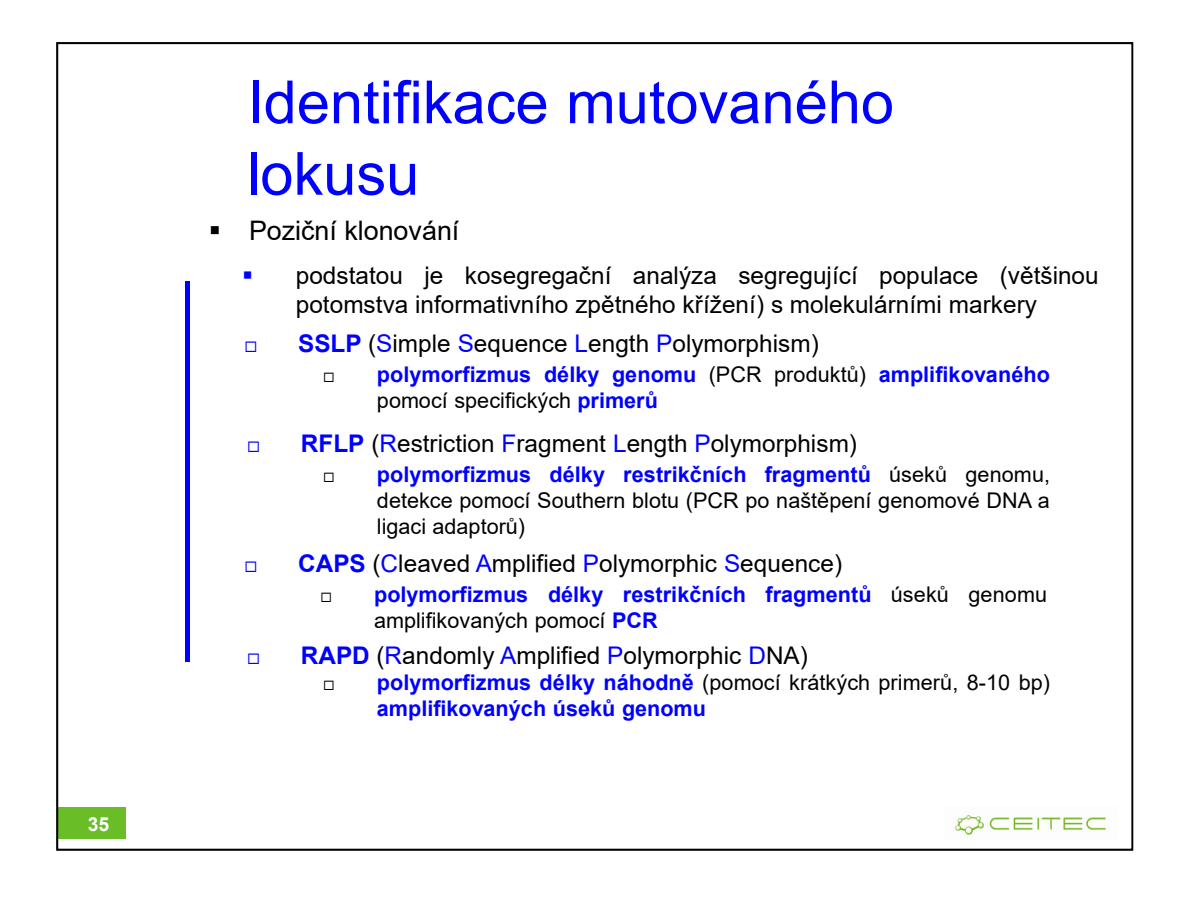

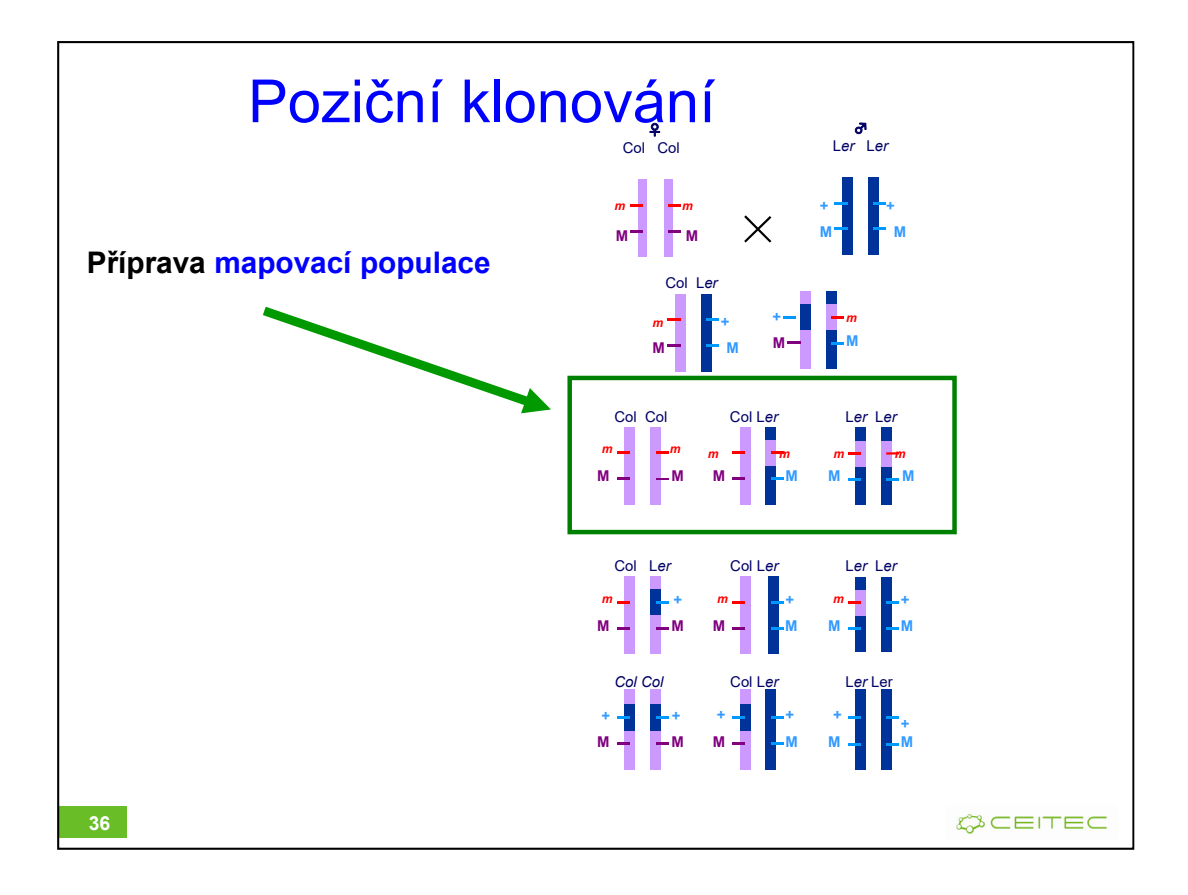

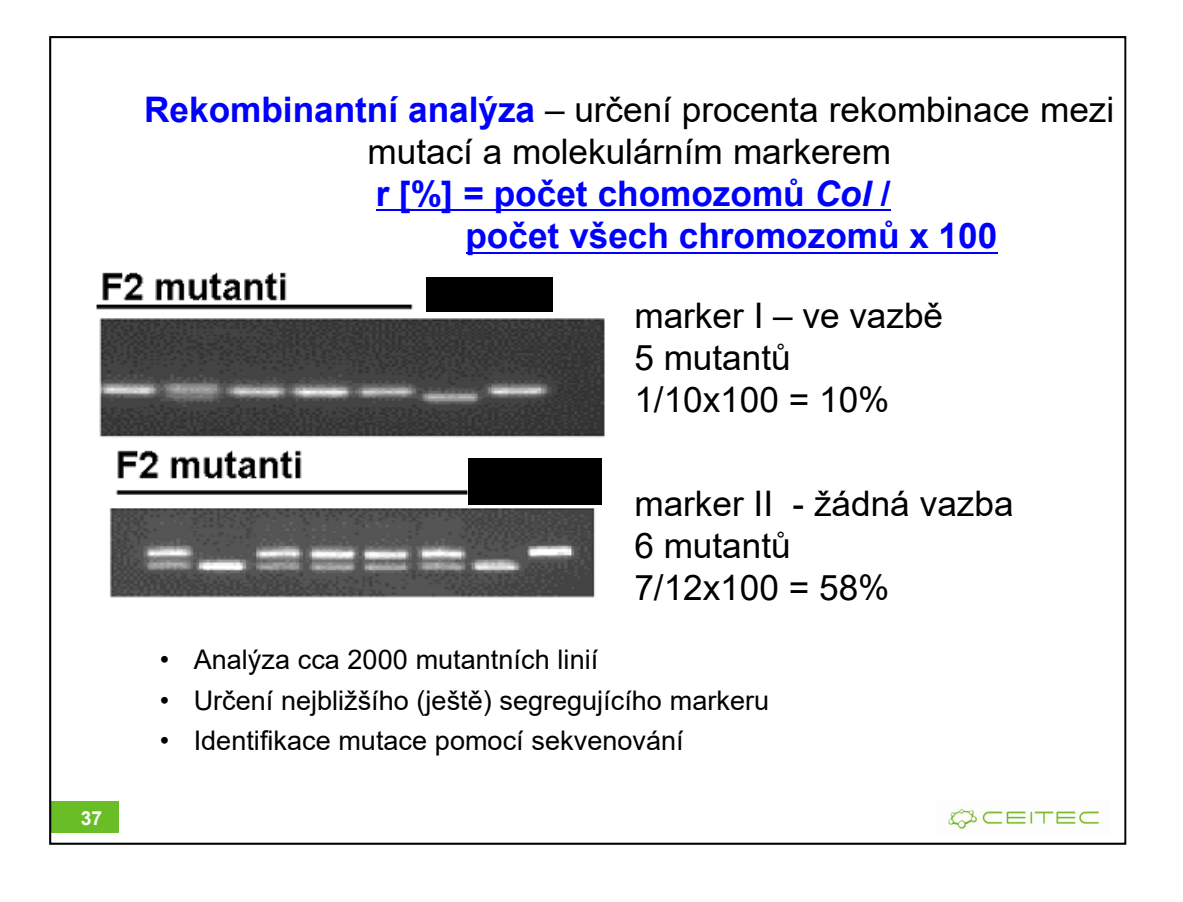

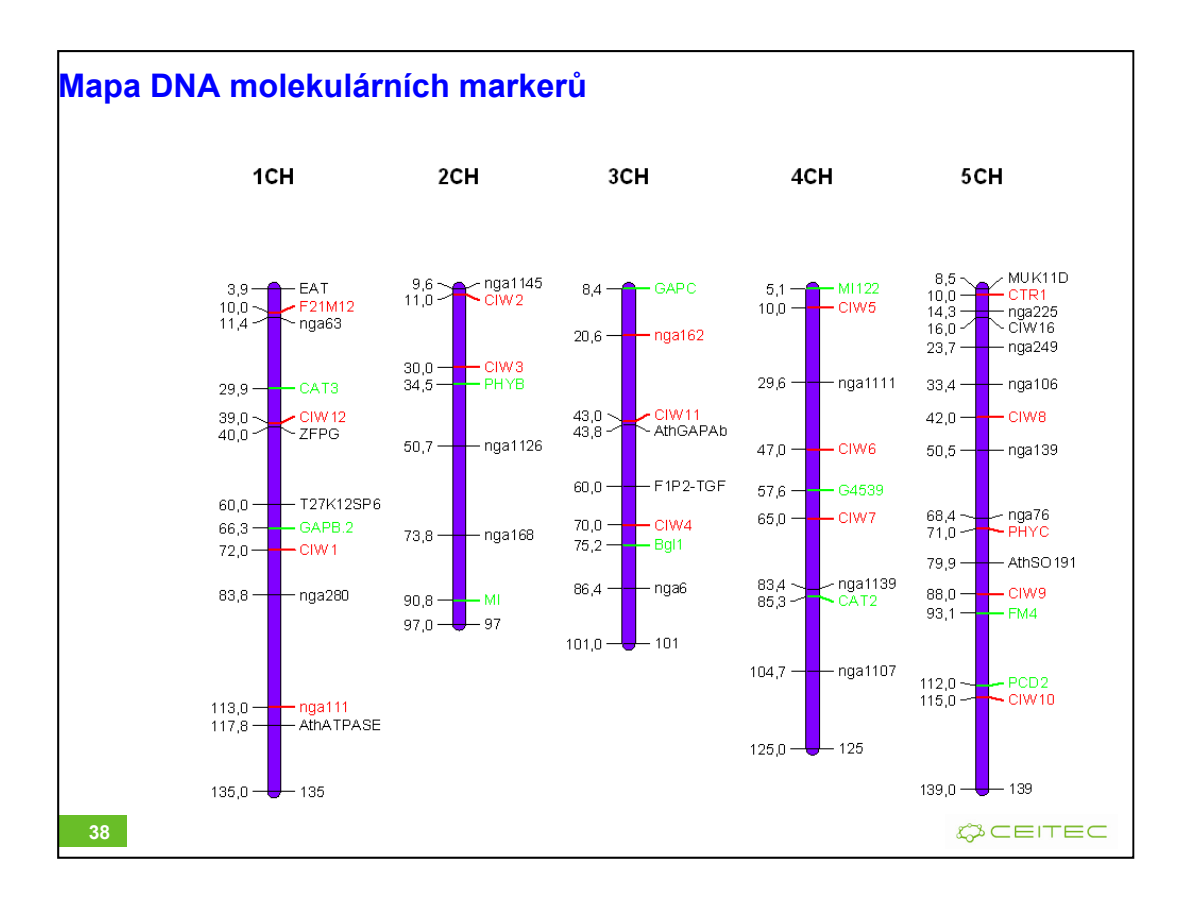

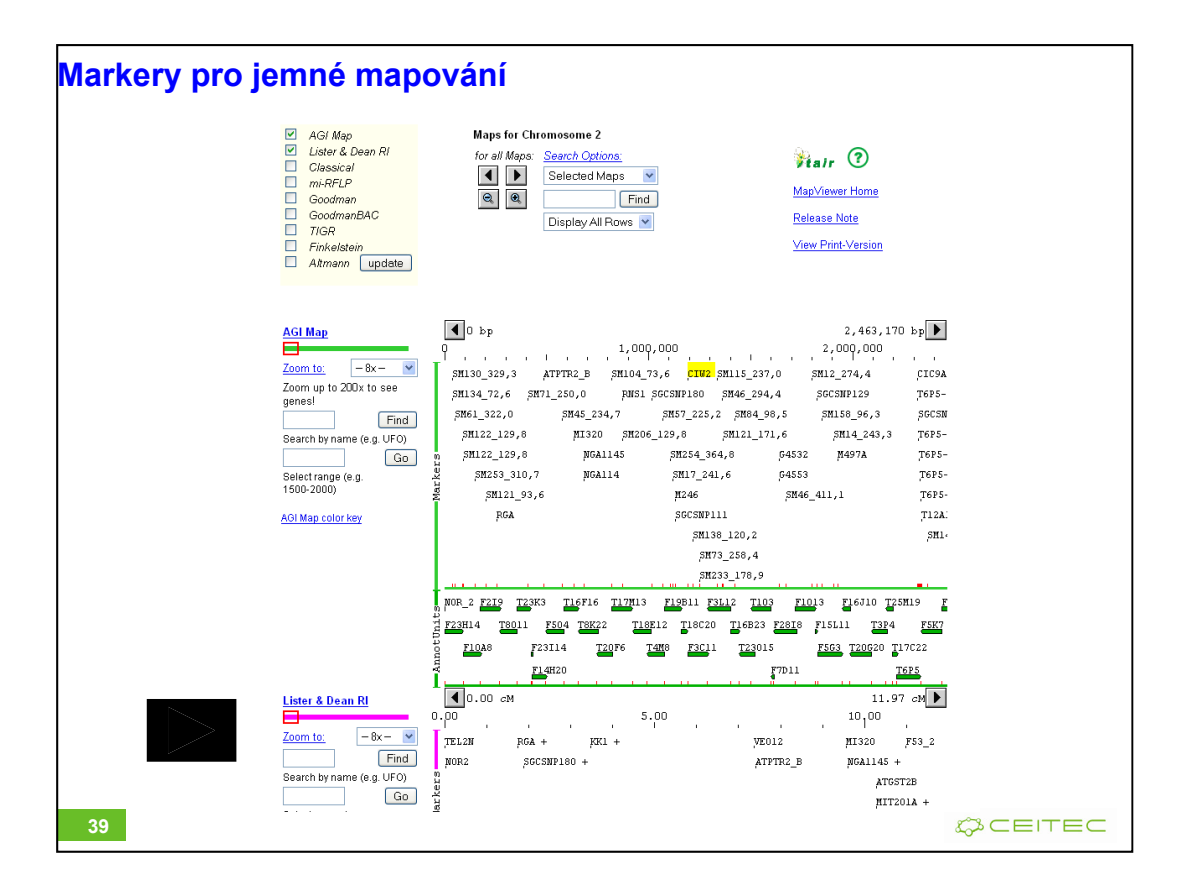

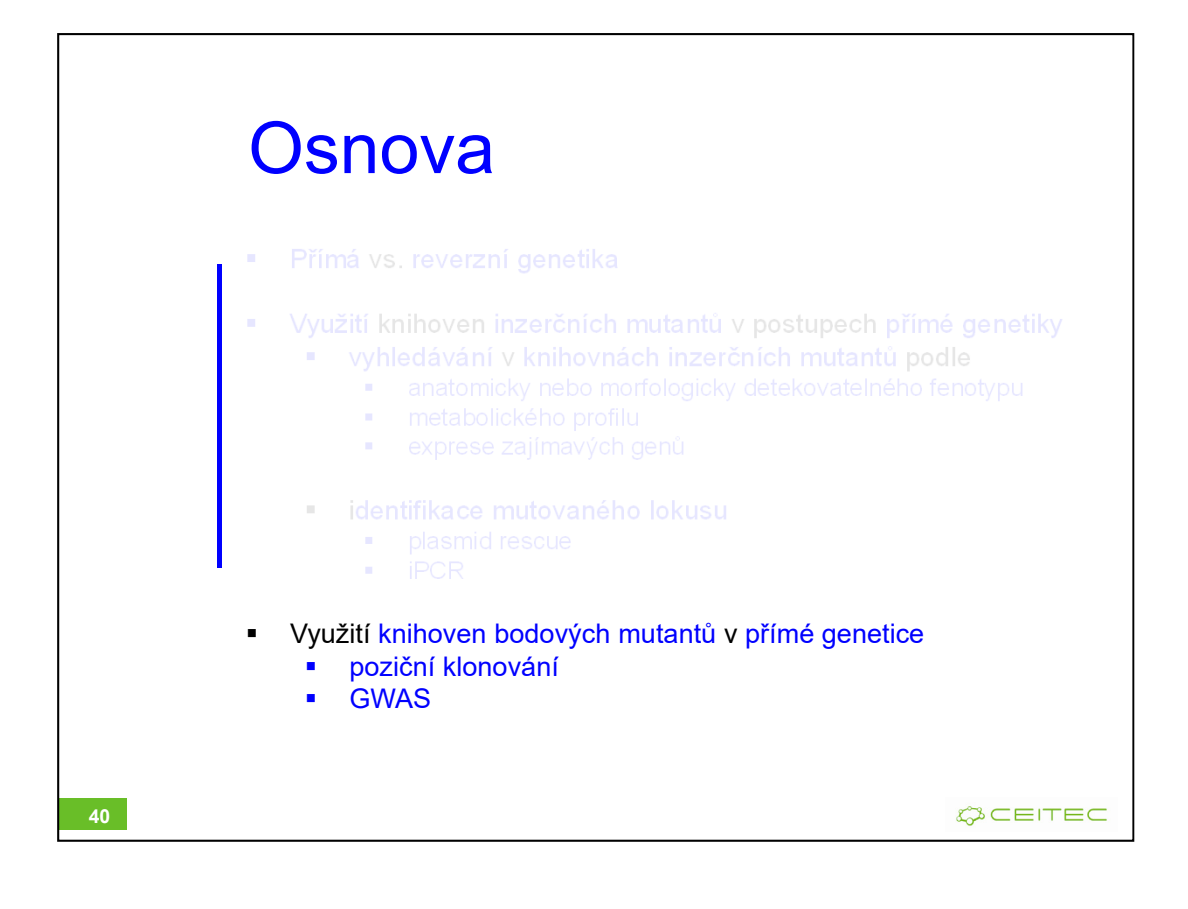

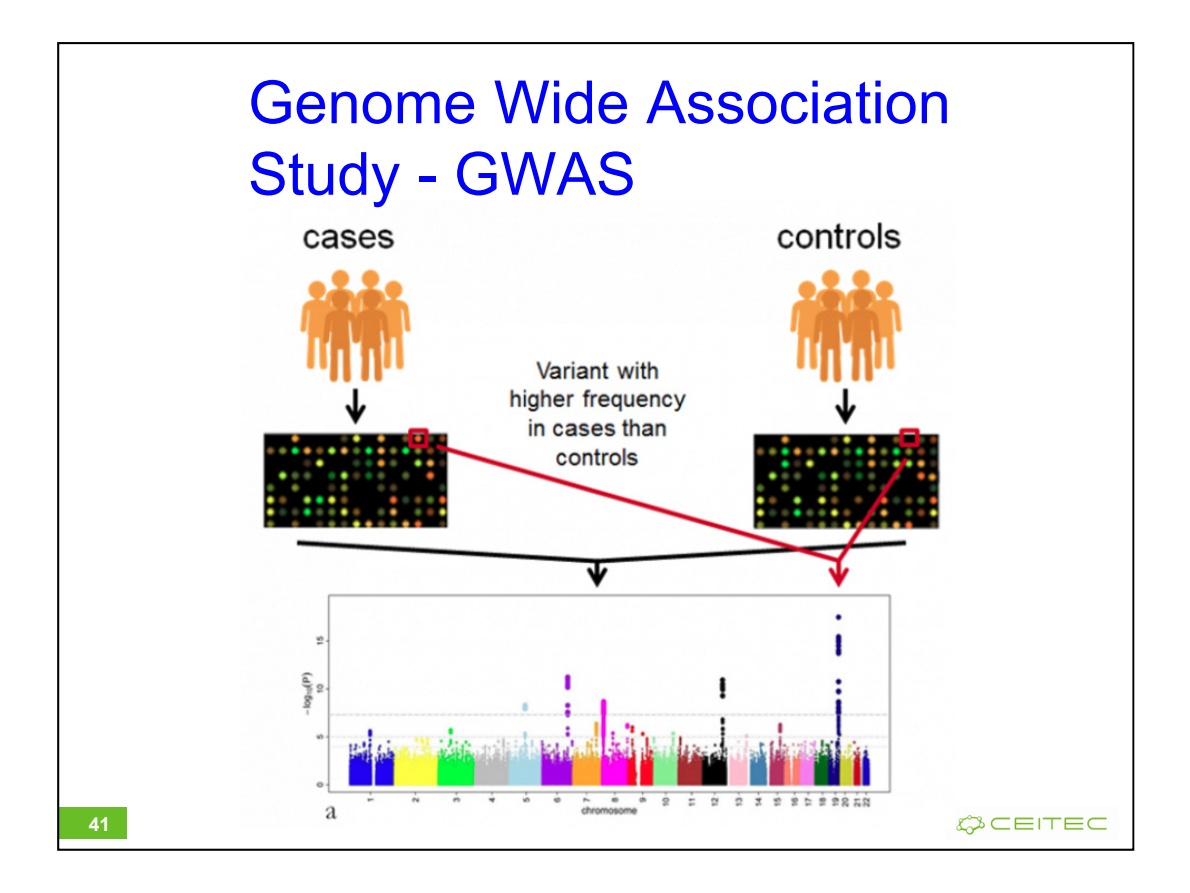

https://www.ebi.ac.uk/training-beta/online/courses/gwas-catalogue-exploring-snptrait-associations/what-is-gwas-catalog/what-are-genome-wide-associationstudies-gwas/

A typical GWAS study collects data to find out the common variants in a number of individuals, both with and without a common trait (e.g. a disease), across the genome, using genome wide SNP arrays. Variants associated with the disease, or within the same haplotype as a variant associated with a disease, will be found at a higher frequency in cases than in controls. Statistical analysis is carried out to indicate how likely a variant is to be associated with a trait.

As GWAS analyse common variants, usually typed on commercial SNP arrays (Figure 3), they do not generally identify causal variants. GWAS identify common variants which tag a region of linkage disequilibrium (LD) containing causal variant(s). Additional or follow-on studies are usually required to narrow the region of association and identify the causal variant

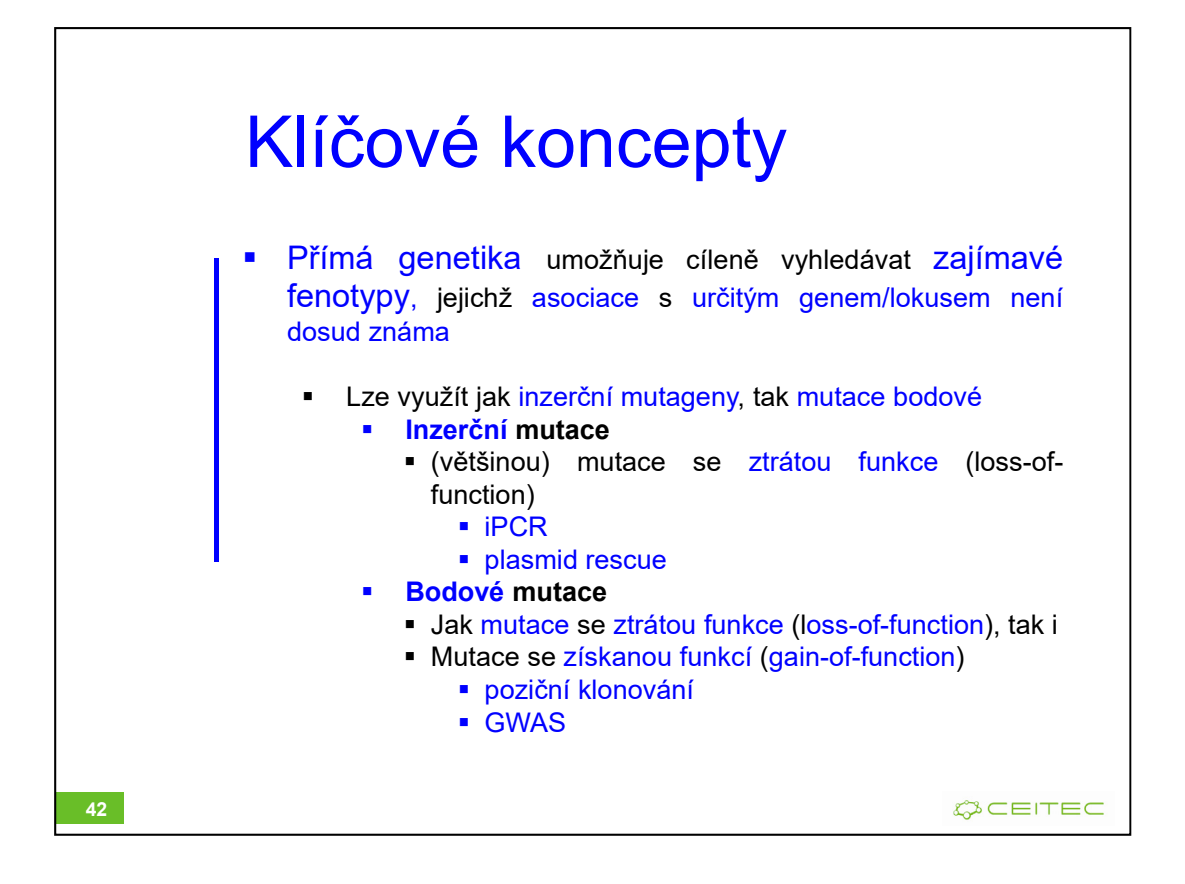

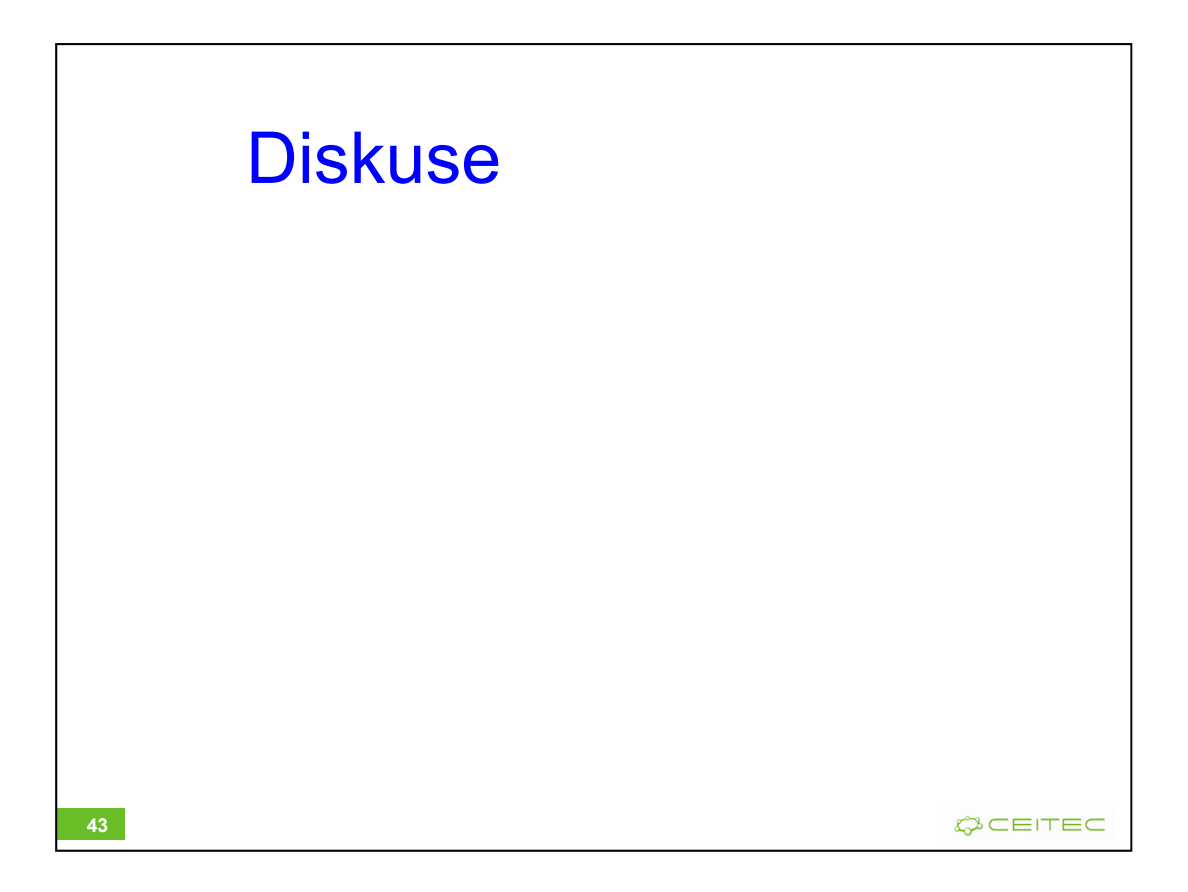